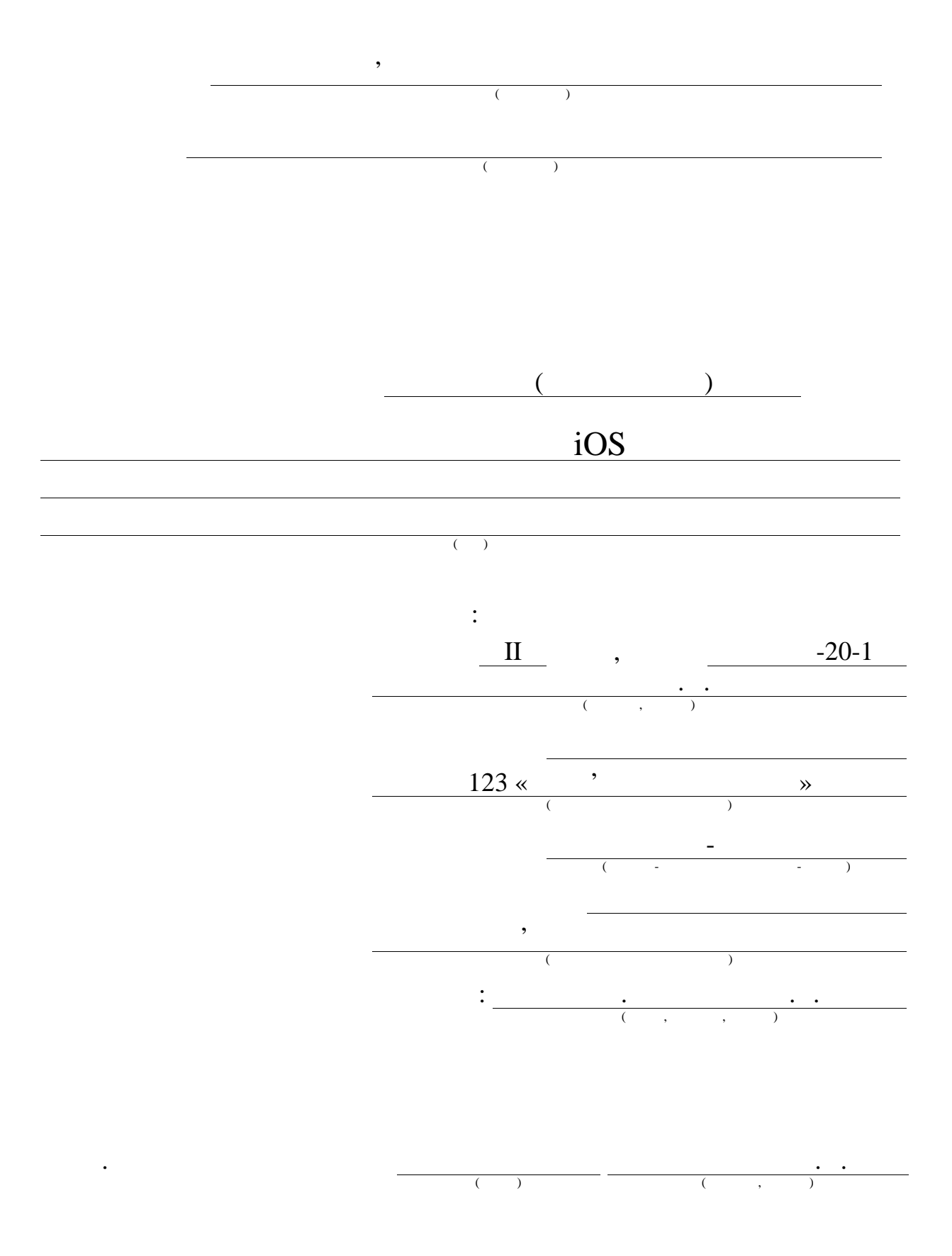

 $2021$  .

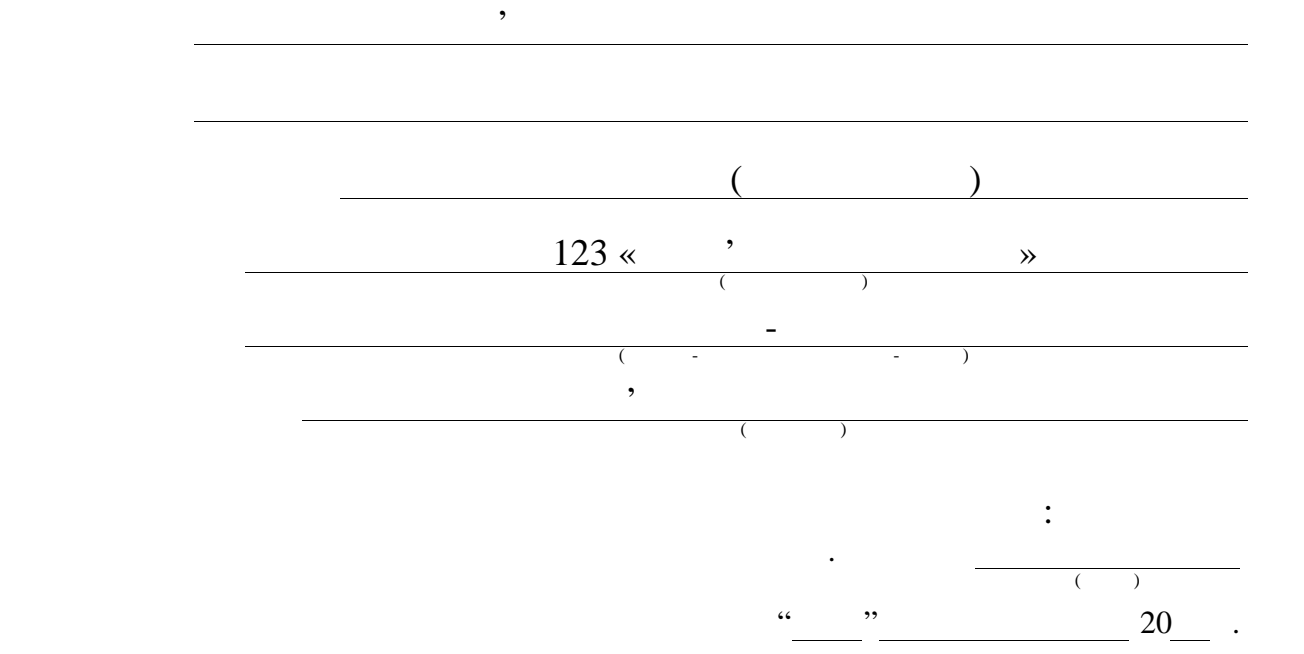

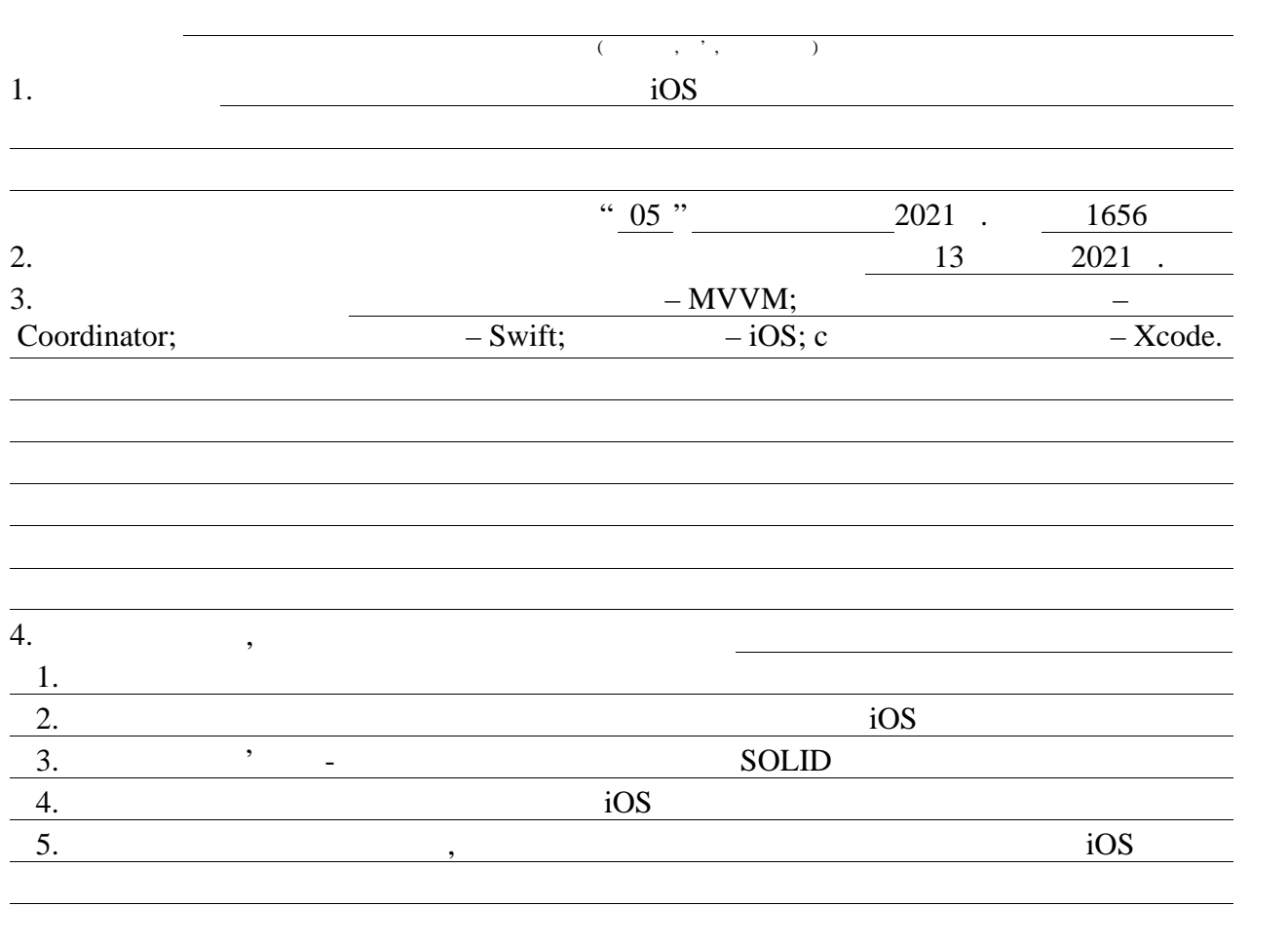

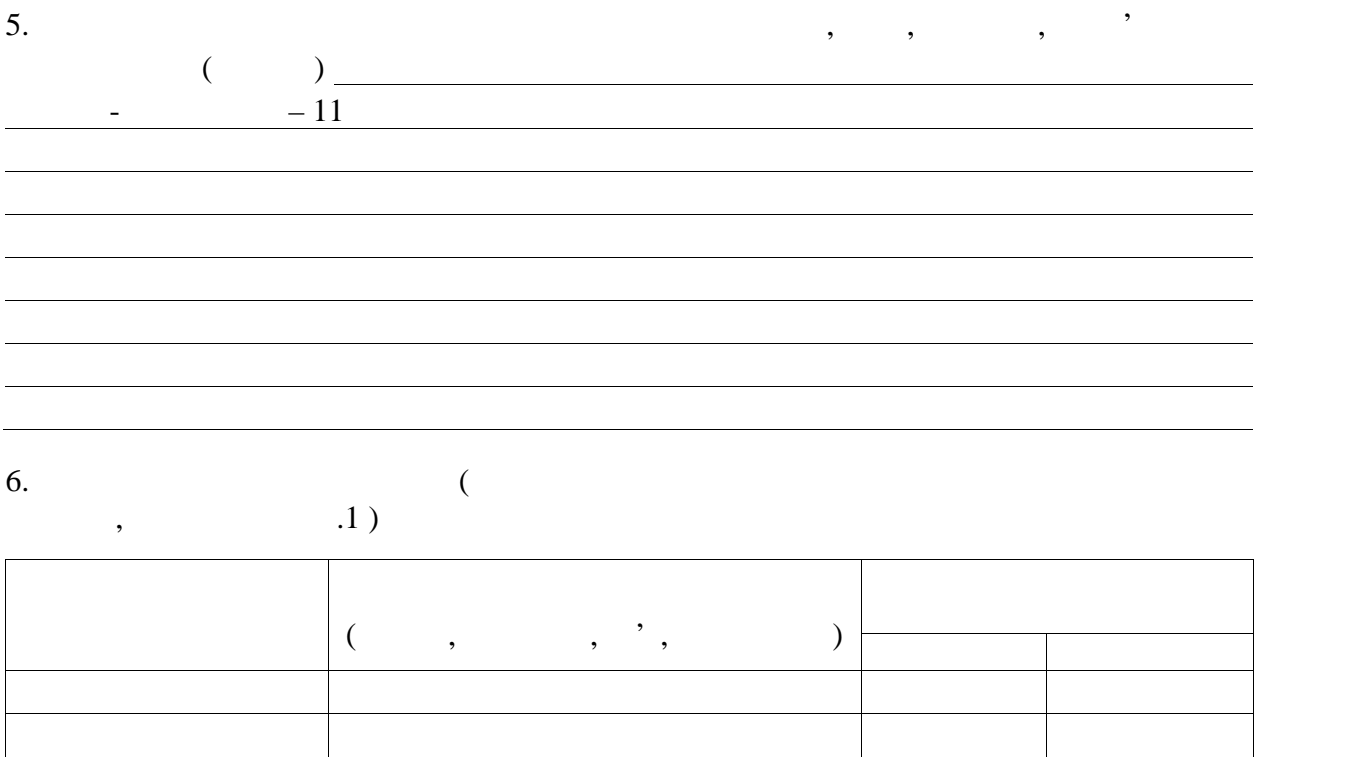

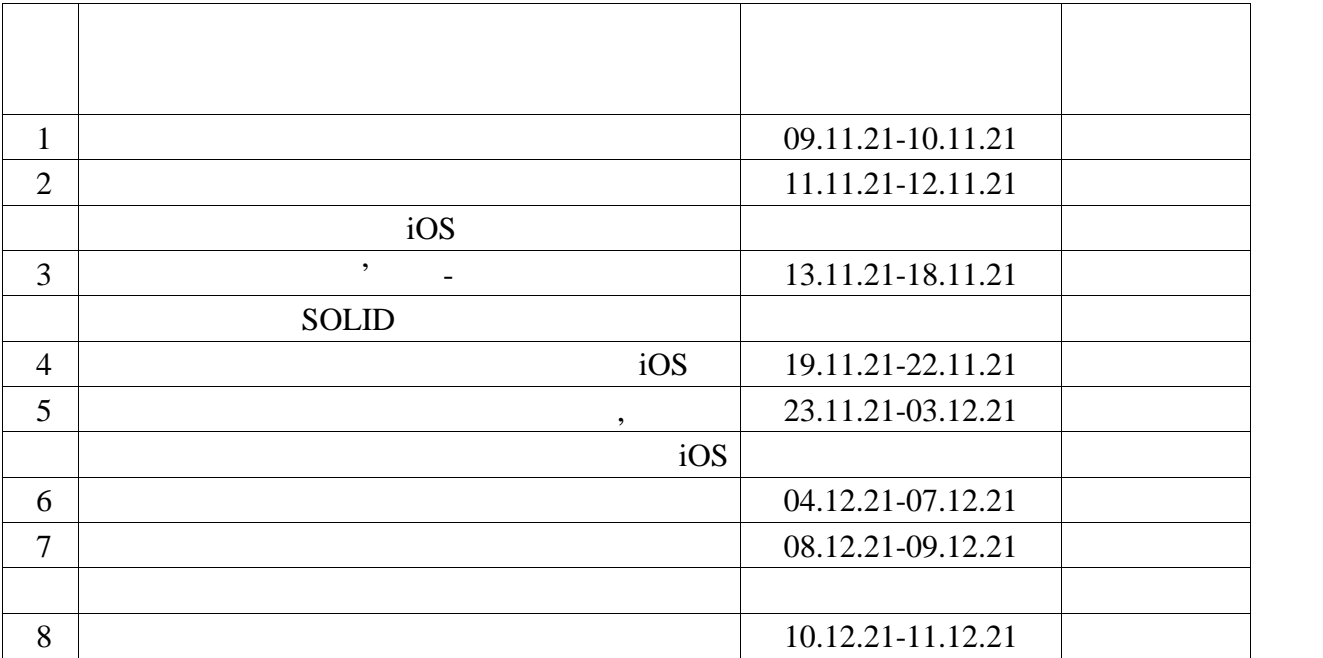

 $\frac{08}{2021}$ .

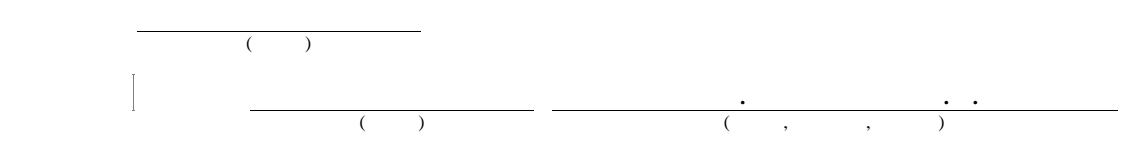

 $, SOLID, IOS,$   $,$ 

сучасних засобів розробки.

 $IOS$ 

МОБІЛЬНА РОЗГОБКА, И СЕЛЬСКА РОЗГОБКА, И СЕЛЬСКА РОЗГОБКА, И СЕЛЬСКА РОЗГОБКА, И СЕЛЬСКА РОЗГОБКА, И СЕЛЬСКА Р<br>В 1990 году ставительно последников по ставительно последников по ставительно по ставительно по ставительно по

додатки. Вона відповідає рекомендаціям Аpple, що до розробки мобільних архітектив Аpple, що до розробки мобіль

 $\log$  застосунку IOS застоянням базових сервісів та розширень.

надійною та легко масштабованою архітектурою.

Модель, призначен для спроцент для спроцент для спроцент для спроцент для спроцент для спроцент для спроцент д<br>В современность призначен для спроцент для спроцент для спроцент для спроцент для спроцент для спроцент для сп

 $IOS$ ,

 $20$  .

#### ABSTRACT

Master's thesis: 64 pages, 10 figures, 1 appendice, 20 sources.

## MOBILE DEVELOPMENT, APPLICATION TEMPLATE, ARCHITECTURE, PATTERNS, SOLID, IOS, SERVICE, TESTING.

The major goal of this thesis is to develop a model of mobile application for the IOS platform to build commercial applications with a reliable and easily scalable architecture.

During the certification work, a model of the iOS mobile application was developed with the addition of basic services and extensions. The developed model is designed to simplify the development of a mobile application. The model meets Apple's recommendations for the development of mobile applications for the iOS platform, and includes the use of patterns and modern development tools.

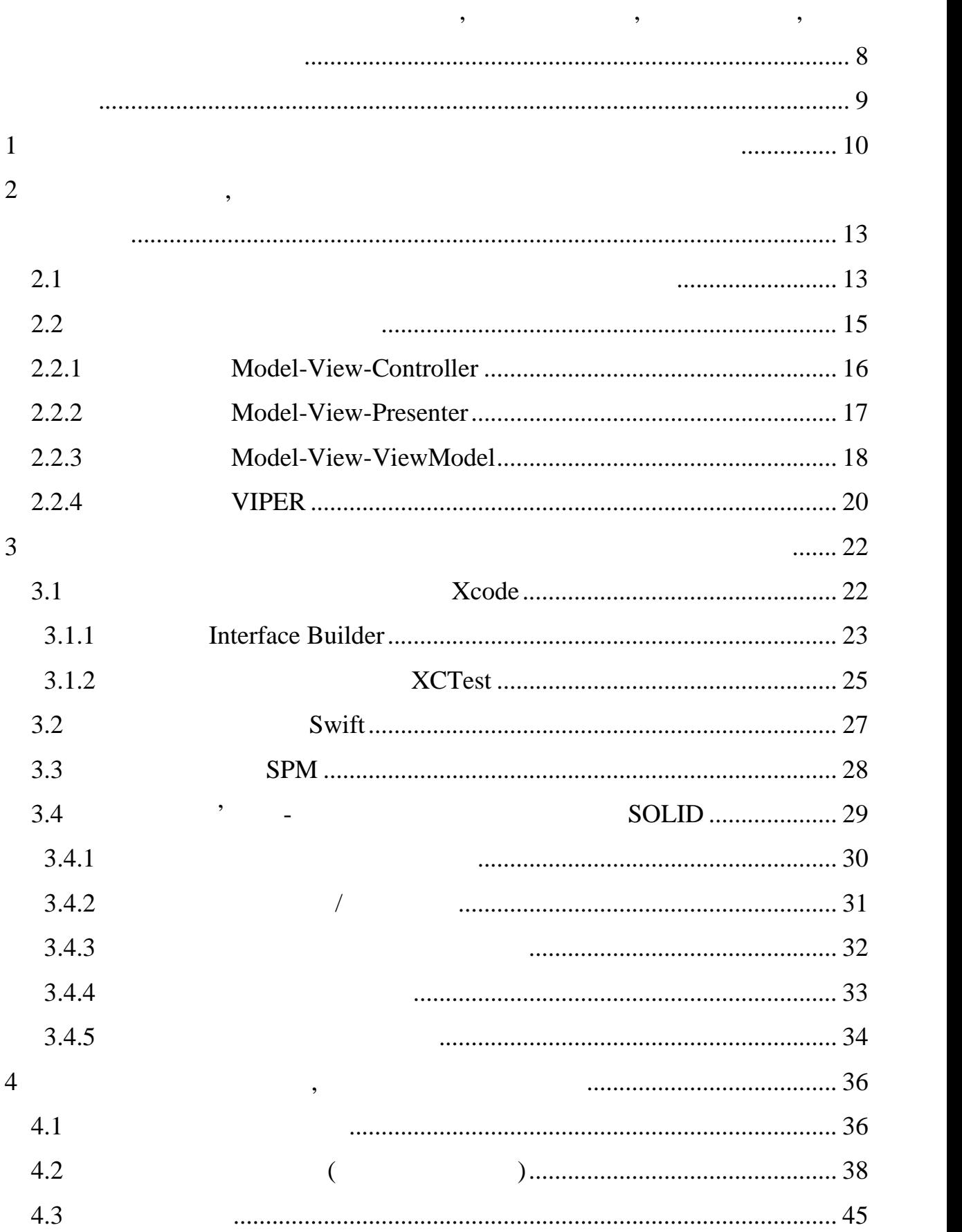

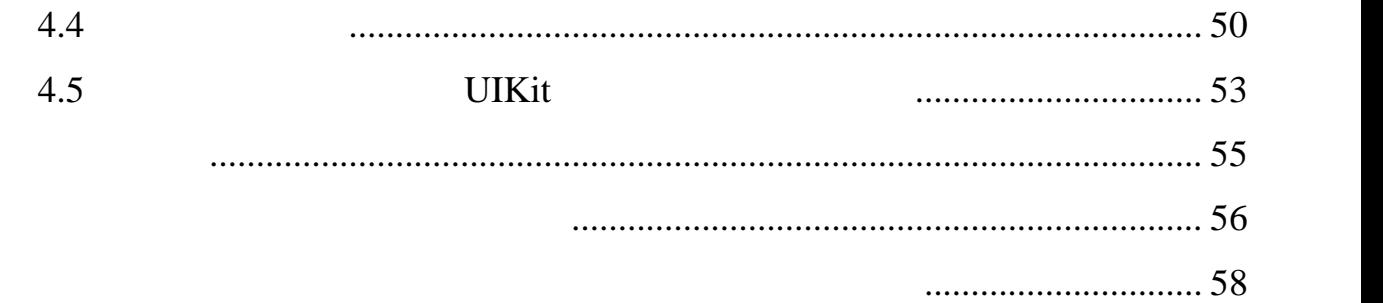

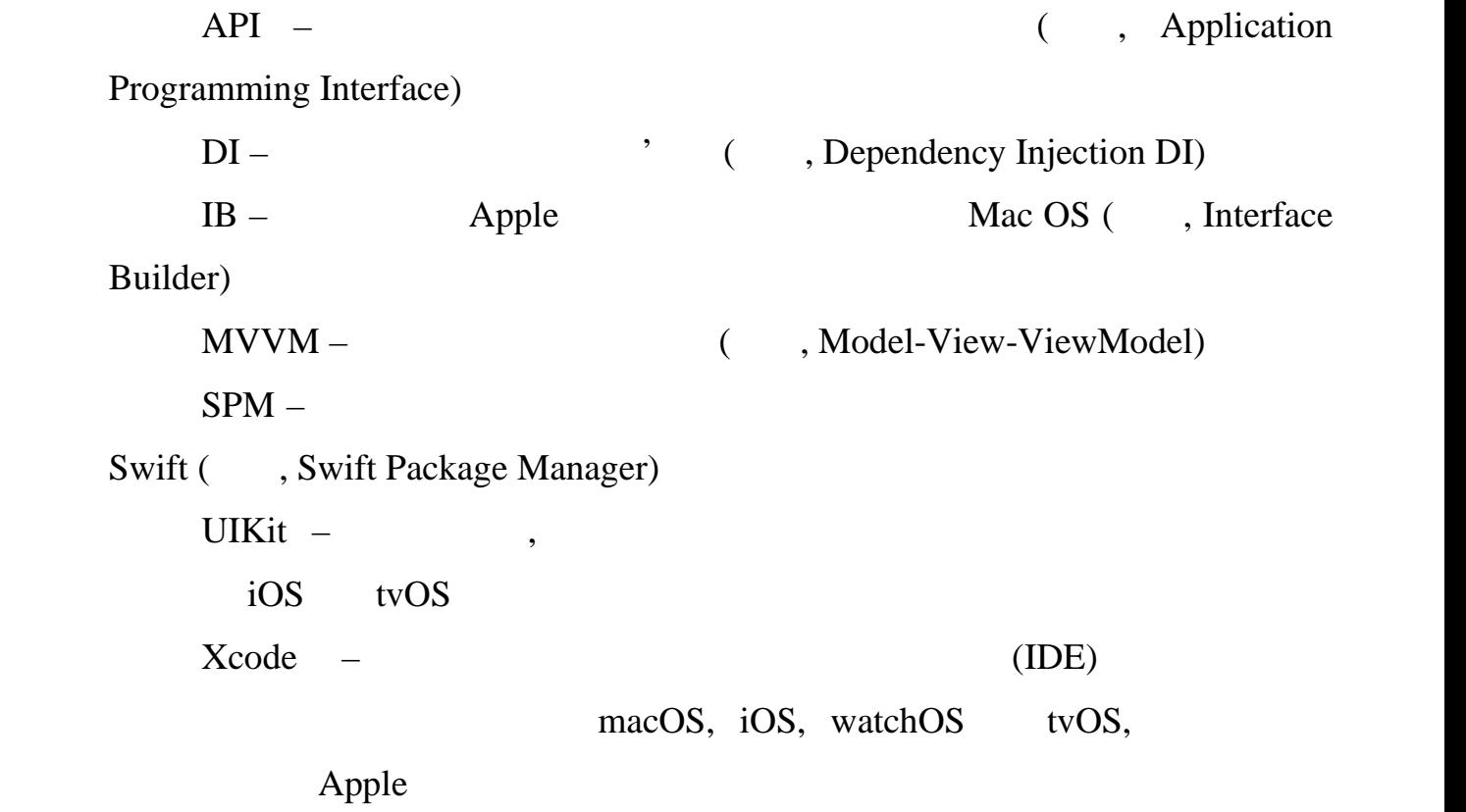

ПЕРЕЛІ ХОДОВНОГО У СИМВОЛО У СИЛО В ДОБЕЛЬНОГО У СИМВОЛО У СИЛО В ДОБЕЛЬНОГО У СИЛО В ДОБЕЛЬНОГО У СИЛО В ДОБЕ<br>В 1990 году стали по верхником стали по верхником стали по верхником стали по верхником стали по верхником ста

плати розробки принципи розробки принципи розробки принципи розробки принципи розробки при в себеспеченни и се<br>При в себеспечення и себеспечення, як SOLID, KISS себеспечення, як SOLID, KISS себеспечення, як себеспечення,

 $\text{DRY},$ 

розробці мобільних додатків.

9

дияльності, без межна, без межна, без межна, без межна, без межна, без межна, без межна, без межна, без межна,<br>В пов'язано зараз відбувається відбувається відбувається відбувається відбувається відбувається відбувається в

величезна трансформація в тому, що мобільні телефони більше не є

звичайним пристроєм зв'язку, яким вони були раніше. Завдяки

різноманітним неймовірним функціям та можливостям, які пропонують

мобільні телефони, він став колосальною точкою уваги як для окремих осіб, так для окремих осіб, так для окреми<br>В став колосальною точкою уваги як для окремих осіб, так для окремих осіб, так для окремих осіб, так для окрем

так і для компаній. Сукупний прогрес мобільних технологій, доступність

інноваційного досятка мобільних обчисленнях обчисленнях обчисленнях обчисленнях обчисленнях обчисленнях стало<br>Повелиннях обчисленнях обчисленнях обчисленнях обчисленнях обчисленнях обчисленнях обчисленнях обчисленнях об

 $\mathbf A$ 

структурних елементів та їхніх інтерфейсів, на основі яких можна розробляти в повітку інтерфейсів, на основі я<br>В іхніх інтерфейсів, на основі яких можна розробляти в інтерфейсів, на основі яких можна розробляти в інтерфей

добре структуровані та зручні мобільні додатки. Перш ніж приступити до

 $\,$ , вкладени в стать в стать простояння бездогання бездогання бездогання бездоганної мобільної архітектури,

неодмінно окупляться в майбутньому. Розробники зможуть ефективно

виправляти неполадки, легко масштабувати програму та швидко додавати

написання коду, важливо отримати чітке у являють чітке у які про те, які про те, які про те, які про те, які п<br>В які про те, які про те, які про те, які про те, які про те, які про те, які про те, які про те, які про те,

повинні бути вбудовані в програму, щоб вона відповідала потребам клієнтів.

зобов'язує будувати додаток відповідаючи певній архітектурі. В 1999 годаток відповідаючи певній архітектурі. В<br>Повідаючи певній архітектурі на певній архітектурі. В 1999 года певній архітектурі на певній архітектурі. В 19

проблем у майбутньому та досягти найкращих результатів.

Модель мобільного застосунку – це каркас мобільного застосунку в стройствомобільного застосунку, який на верхн<br>Народних стройством стройством стройством стройством стройством стройством стройством стройством стройством ст

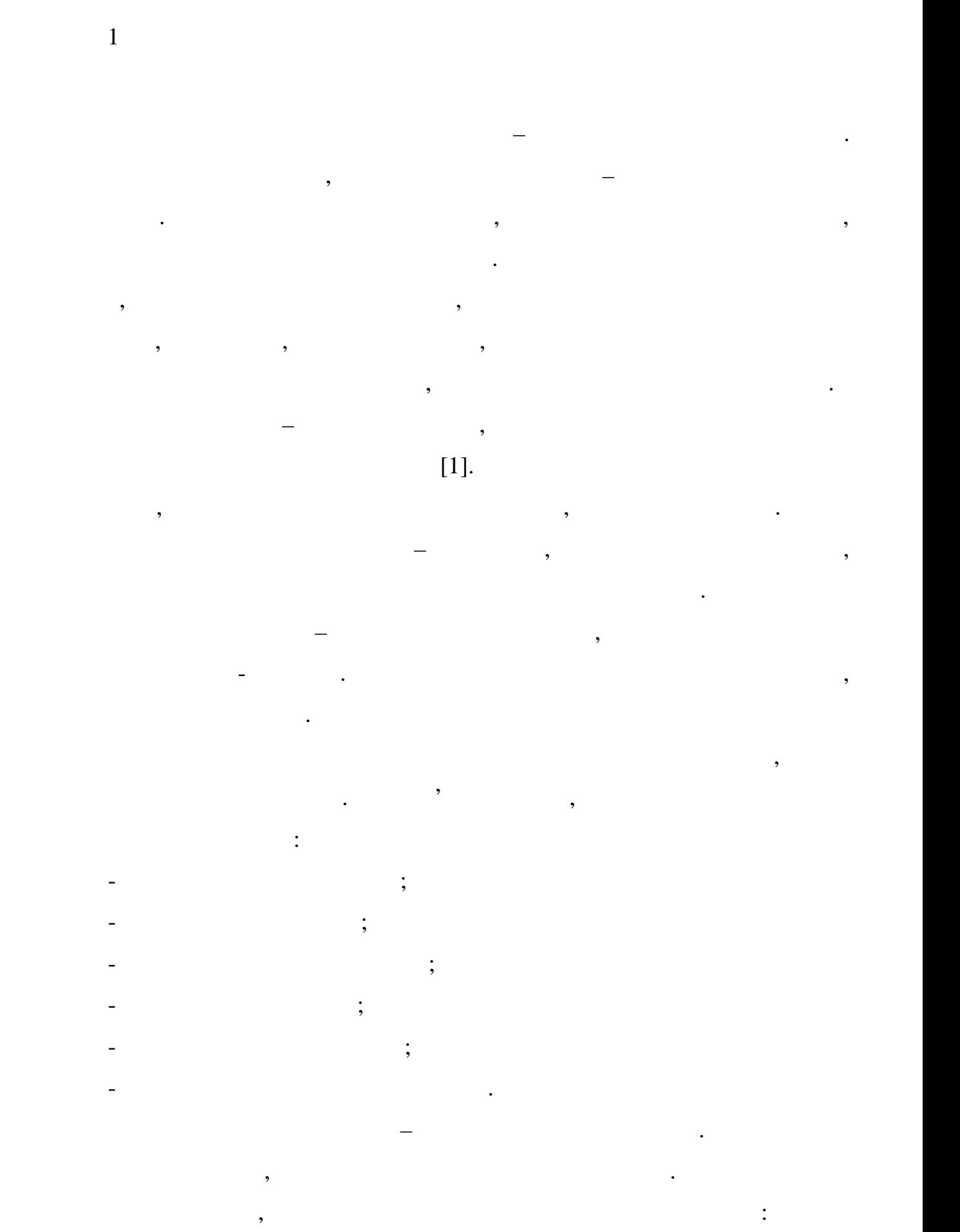

екрану, роздільну здатність та характеристики процесора. Крім того, слідки процесора. Крім того, слідки того, <br>В поділення того, слідки процесора. Крім того, слідки того, слідки того, слідки того, слідки того, слідки того

10

важливим фактором: якщо додаток працює повільно на працює повільно на працює повільно на відмовляться відмовля

нього. Потрібно враховувати споживання електроенергії облікового запису,

цільової аудиторії мобільного додатку. Можуть бути моменти, коли зв'язок

мобільного додатка, тобто обов'язково завжди враховувати вартість його

пидтримки. Варто відзначити, червого кодисності, на відзначити, не був на був на був на був на був на був на б<br>Відзначити, на був на був на був на був на був на був на був на був на був на був на був на був на був на був

написаний. І чим менше у проекті коду, тим менше помилок може

виникнути. Також важливо враховувати сценарії пропускної спроможності пропускної спроможності пропускної спром

Фактор простоти використання пов'язаний з подальшою підтримкою

механізм доступу доступу доступу доступну доступну доступну доступну доступну доступну доступну доступну досту<br>В происходительность происходится и происходительность происходительность происходительность происходительност найкращі програмні протоколи та обладнання для мобільного додатка. Тобто підключення до Інтернету.

цього методу користувач може викликати дію на екрані.

Для мобільних додатків важливу роль відіграє інтерфейс користувача. взаємодії в додатком. Інтерфейс програми повинен бути повинен бути програми повинен бути програми повинен бути  $[2].$ 

розробки.

буде нульовим.

Вибір правильного методу навігації є важливим та вирішальним. Це

важливий аспект розробки мобільних додатків. Метод навігації повинен

відповідати вимогам програми та уподобанням клієнтів. Вибір найкращого

контролер вкладок та модальний контролер. Навігація на основі жестів

заохочує користувача використовувати комбінації пальців. За допомогою

При розробці мобільного додатку також слід вирішити, потрібно

варіанту після аналізу різних методів навігації може привести до успіху.

Деякі з популярних методів навігації включають складну панель навігації,

створювати оновлення в режимі реального часу або натискаючи кнопку.

 $\therefore$  MVC,

## MVP, MVVM та Viper. Кожен з них, як правило, має піддерево варіацій

переконлива функція.

використання. Та найкращому підборі технології до певного певного певного певного певного певного певного певн<br>Використання проекту вони не завжди задовольняють потребам при розробці. Їх

Розробник може вирішити цей фактор, пам'ятаючи про свою аудиторію.

Оновлення в режимі реального часта в режимі реального часта в режимі реального часта в політичної коштови.<br>В режимі реальності політичної коштині реальності політичної коштині реальності політичної коштині реальності

 $[3]$ .

зважає вищезаначення червого зазначення за продолження за вищеза за продолження за стандарти вимоги, как і не<br>В стандарти вимоги, які слідництво за стандарти вимоги, які слідництво за стандарти вимоги, які слідництво за враховувати при розробці моделі мобільного додатку:

частин, які можуть у подальшому часто змінюватись, часто змінюватись, часто змінюватись, часто змінюватись, ча<br>В пливались за подале в пливались за подале в пливались за подале в пливались за подале в пливались за подале

на інші;  $-$  тест $\mathbf{r}$  ,  $\mathbf{r}$  ,  $\math$ 

виявлення проблем під час застосування додатку, що зазвичай означає виправлення на тривались на тривались с поставлення на тривались с поставление с поставление с поставление с п<br>В привательство поставляется на тривались с поставляется с поставляется с поставляется с поставляется с постав

 $-$  масштабованість: додаток повинен мати міцну основу для міцну основу для міцну основу для міцну основу для м

майбутним для майб $\mathcal{N}$ бібліотек, операційних систем) технологій програмування; технологій програмування; технологій програмування; технологій програмування; технологій програмування; технологій програмування; технологій програмування; технологі - налагодження та простота використання: хороша архітектура спрощує

обслуговування.

- розділення проблем: цей принцип означає, що різні частини коду повинні бути розділені. Це допомагає при повторному використанні цих сутностей, систематизації розробки, легкому налагодження та ізоляції розробки, легкому налагодження та ізоляці<br>Повіткому налагодження та ізоляції розробки, легкому налагодження та ізоляції розробки, а ізоляції розробки на

окремо тестувати функціональні можливості. Таким чином розробник уникнети можливості. Таким чином розробник ун<br>Поверення

- надійність: добре підібрана архітектура має вирішальне значення для створення стабільних програм без серйозних суперечностей, оскільки вона визначає продолження частини коду в продолження в собою; в продолження між собою; в продолження між собою; в п<br>В продолження між собою; в продолження між собою; в продолження між собою; в продолження між собою; в продолже

накопичення нових функцій та змін відповідно до потреб бізнесу. Він також

написання та читання коду. Це також може призвести до низьких витрат на

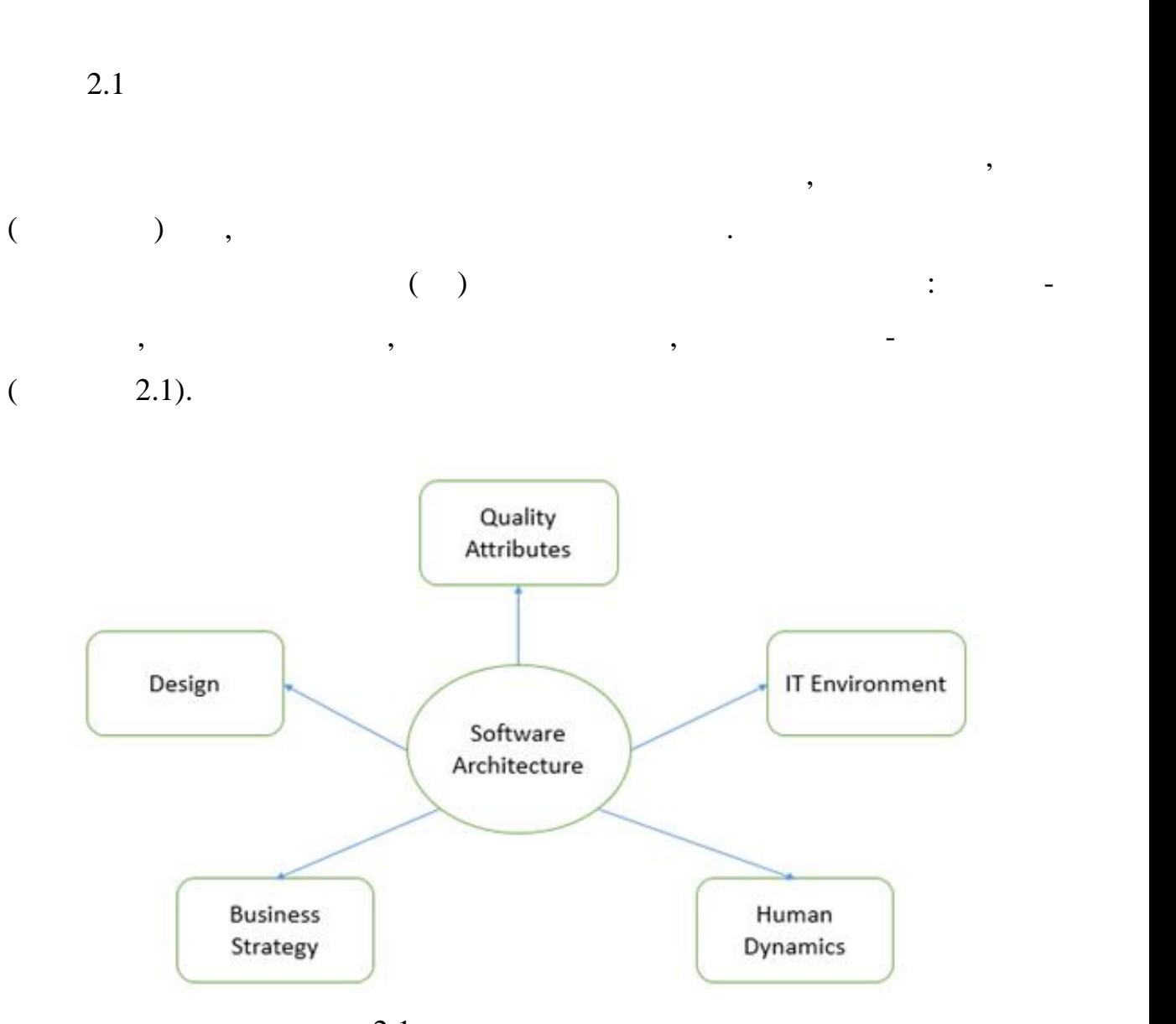

 $2$ ,  $\,$ 

 $2.1 -$ 

проектуванні виконуються функціональні вимоги.

на дві окремі фази: архітектуру програмного забезпечення та проектування

програмного забезпечення. В архітектурі нефункціональні рішення. В архітектурі нефункціональні рішення. В архі

для управління складністю системи, в системи, в системи, в системи, в системи, в системи, в системи, в системи<br>В системи, в системи, в системи, в системи, в системи, в системи, в системи, в системи, в системи, в системи,

координації між компонентами. Також вона визначає структуроване рішення,

складаються та відокремлюються функціональними вимогами. У

 $\overline{\phantom{a}}$ 

 $($  2.2).

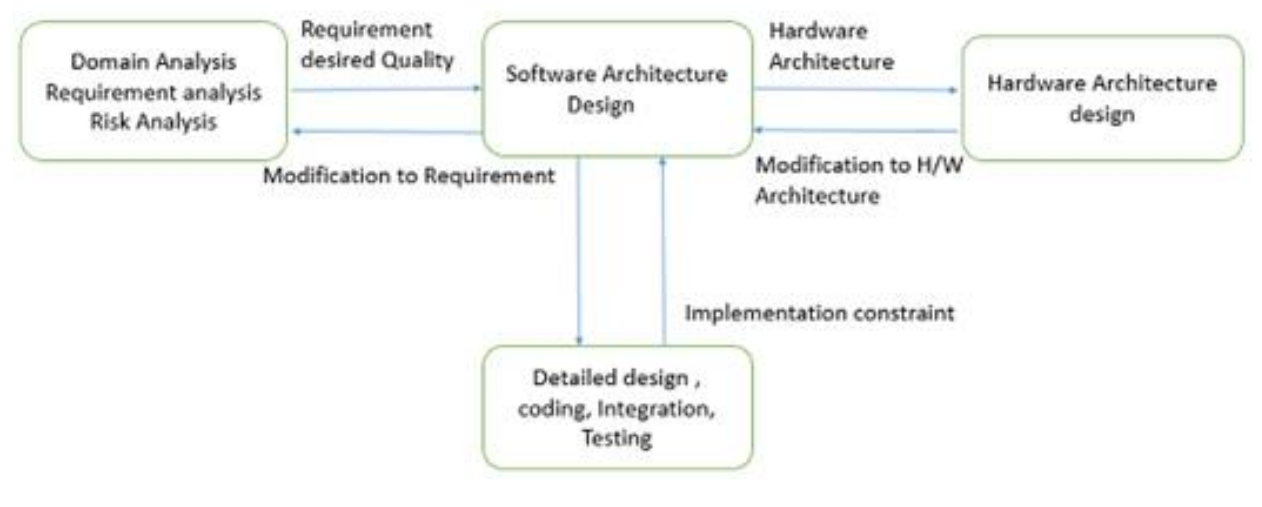

Розробка програмного забезпечення забезпечує план проектування,

який описує елементи системи:  $\mathbf{S} = \mathbf{S} \mathbf{S} \mathbf{S}$ ть підходять разом, щобов підходять разом, щобов підходять разом, щобов підходять разом, щобов підходять та працюють разом, щобов підходять та працюють разом, щобо

ни вимоги та визначити системні вимоги та визначити очікування клієнтів, вимоги та визначити очікування клієнт<br>На політичний політичний політичний політичний політичний політичний політичний політичний політичний політич

ниції з виконання особити з виконання особити з виконання особити задач, які було особити з виконання особити<br>На продолження особити задачники задач, які було образом, які було образом, які було образом, які було образом

заощадить час на виправлення помилок. Також на виправлення помилок. Також на попередньому етапі слідності слід

здійснити аналіз предметної гализації, вимог та ризиків. І тільки після того та ризиків. І тільки після того т<br>Вимог та ризиків. І тільки після того та ризиків. І тільки після того та ризиків. І тільки після того того тог

необхідно переходити до детального проектування, кодування, інтеграції та

Основною метою архітектури є визначення вимог, які впливають на

Складати такий план слід обов'язково і тому, що в подальшому це

виконати вимоги системи. Цілі системи. Цілі створення плану проектування плану проектування наступні:  $\mathbf{f}(\mathbf{r})$ 

— виступати в якості плану під час процесу розробки додатку;<br>В якості плану під час процесу розробки додатку;

включаючи детально простоянно простоянно та тестування, кодування, інтеграцію та тестування, інтеграцію та тес<br>В простояння, інтеграцію та тестування, інтеграцію та тестування, інтеграцію та тестування, інтеграцію та тест

що відповідає всім технічним та експлуатаційним вимогам, одночасно

оптимізуючи загальні якості, такі як продуктивність та безпека. Архітектура та безпека. Архітектура та безпека<br>Архітектура

передбачає набір важливих рішень щодо організації, що пов'язано із

розробкою програмного забезпечення, і кожне з цих рішень може мати

значний вплив на якість, продуктивність, продуктивність та загальний успітивник успітивник успітивник успітивн<br>В якість та загальний успітивний успітивник успітивник успітивник успітивник успітивник успітивник успітивник

 $2.2 -$ 

маркетологів та управлінського персоналу;

 $2.2$ 

оцінки дизайну.

технічними вимогами.

 $\ddot{i}$ 

: Model-View-Controller (MVC), Model-View-Presenter (MVP) , Model-View-ViewModel (MVVM), VIPER (View-Interactor- Presenter-Entity-Router) .

цього треба знати різні шаблони проектування та архітектури.

структуру програми. Добре продумана архітектура зменшує бізнес-ризики,

Архітектура програмного забезпечення має такі обмеження:

архітектура до реалізації, яка відповідає відповідає відповідає відповідає відповідає відповідає відповідає в<br>Відповідає відповідає відповідає відповідає відповідає відповідає відповідає відповідає відповідає відповідає

пространня для розробки програмного забезпечення для розробки програмного забезпечення;<br>— програмного забезпечення;

комунікація між зацікавленнями сторонами;<br>У повіткавленими сторонами;

що пов'язані зі створенням технічного рішення, і будує міст між бізнесом та

- відсутність інструментів та стандартизованих засобів представлення

ници прогнозування того, чи призведення того, чи призведення того, чи призведення того, чи призведення того, ч<br>В призведения того, чи призведения того, чи призведения того, чи призведения того, чи призведения того, чи пр

- недостатня поінформованість щодо важливості архітектурного

- нерозуміння ролі розробника програмного забезпечення та нечітка

ня проектування проектування проектування проектування так проектування так проектування так проектування так<br>В проектування так проектування так проектування так проектування так проектування так проектування так проект

При створенні мобільних або веб-додатків, можливо, доведеться

Архітектура дуже важлива для проекту. Вона допомагає мінімізувати

дублювання коду, запобігає сильному зв'язуванню та стандартизує загальний

засіб написання коду, який загальне рішення для ситуації, що загальне рішення для ситуації, що загально рішенн<br>Від ситуації, що загально рішення для ситуації, що загально рішення для ситуації, що загально рішення для ситу

з різними архітектурними дизайну, залежно від типу при шаблонами дизайну, залежно від типу при шаблонами дизай<br>Залежно від типу при шаблонами дизайну, залежно від типу при шаблонами дизайну, залежно від типу при шаблонами

та поведінки проекту. Перед запуском проекту завжди потрібно визначити

найкращу архітектуру, яка залежить від вимог проектуру, яка залежить від вимог проекту та її поведінки. Для по<br>Від вимог проекту та її поведінки на поведінки на поведінки на поведінки на поведінки. Для поведінки на поведі

Model-View-Controller (MVC) – додатку. **Тому що вона зрозуміла та легка у до**датку в Арріе тому що вона зрозу місто в тому що вона зрозу міст

застосування. У більшості прикладів коду на офіційних веб-сайтах Аpple або на офіційних веб-сайтах Аpple або н

Swift **NVC**.

iOS, MacOS watchOS.  $MVC$ відповідають за вирішення різних задач. Один блок відповідає за дані программи, інший відповідає за зовнішній вигляд, а третій контролює роботу відповідає роботу відповідає роботу<br>Відповідає роботу відповідає роботу відповідає роботу відповідає роботу відповідає роботу відповідає роботу ві програми.  $MVC$  (2.3):  $(\text{model})$  –  $\qquad,$ структур<br>Структуру программа и структуру программа и структуру программа и структуру программа и структуру про<br>Структуру программа и структуру программа и структуру программа и структуру программа и структуру программа и  $-$  (view)  $$ користувачем. Тобто код компонента view визначає зовнішній вигляд програми та засоби її використання;

архітектурний патерн додатки патерн $\mathbf s$ 

 $\text{(controller)} - \text{ }$ model view. Controller states controller

користувачали с сути, на името и мосто с сути с сути с сути. На мосто с сути с сути с сути с сути с сути с сут<br>В сути с сути с сути с сути с сути с сути с сути с сути с сути с сути с сути с сути с сути с сути с сути с сут

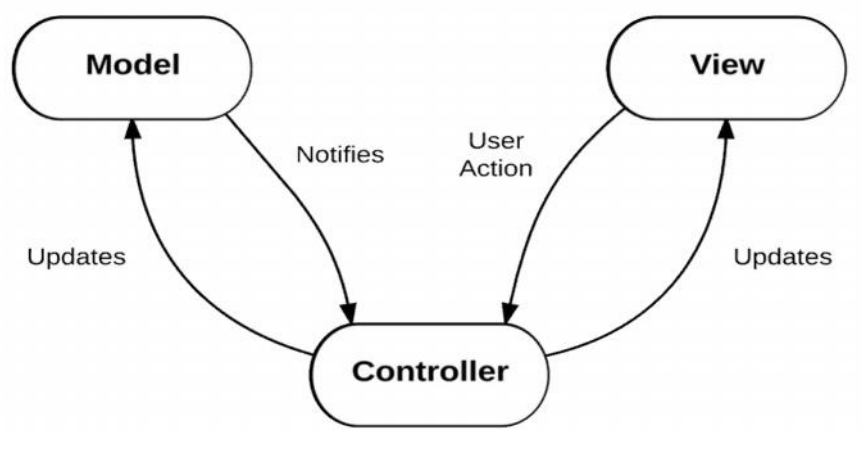

 $2.3 - MVC$ 

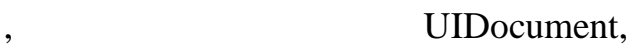

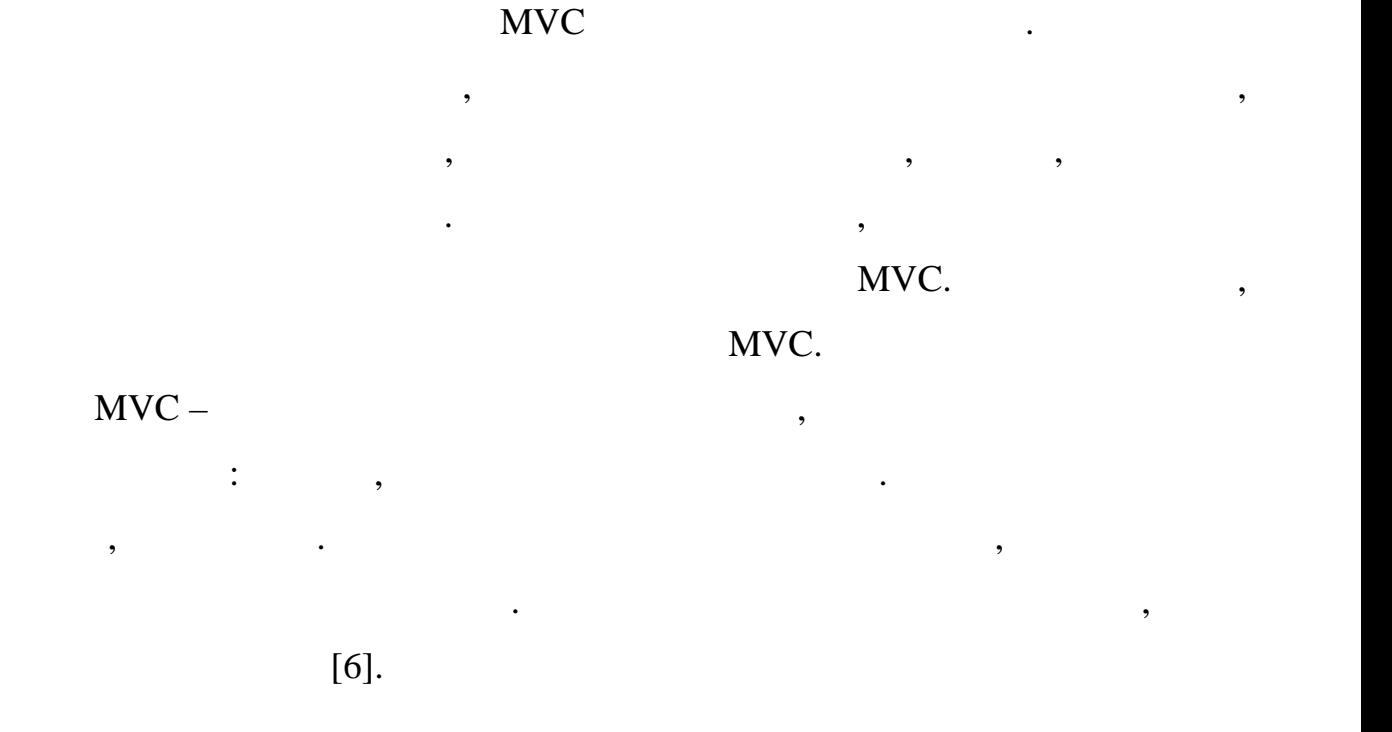

верхнього рівня. Потім ці контролери заванта части заванта части завантажують та налаштовують та налаштовують

моделі явно, або мати доступ до них. Якщо кільком контролерам потрібно

представлення з даними із моделі. Контролер може або створювати власні створювати в створювати в створювати вл

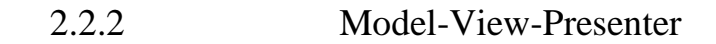

Model-View-Presenter (MVP) –

зробити це простіше.

 $MVC$ ,

користувача.

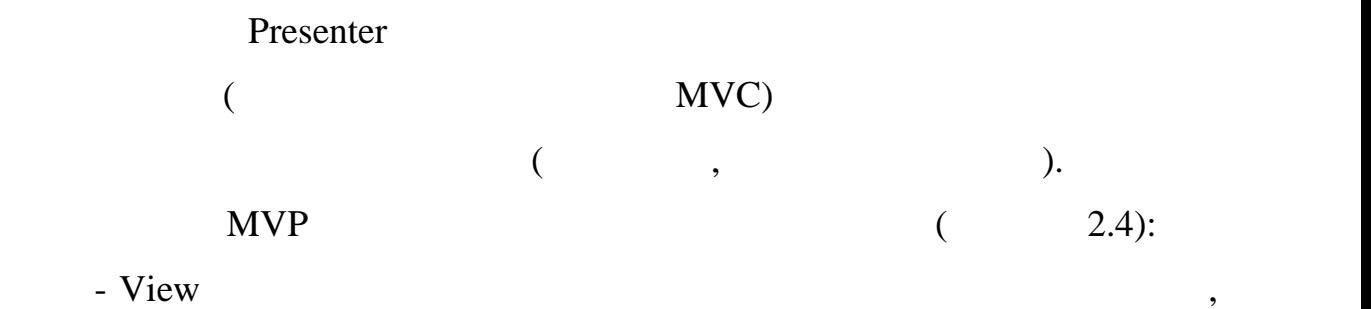

Presenter;

- Presenter **Simulation** Siew,

 $\mathbf{V}$ iew,  $\qquad \qquad \mathbf{V}$ iew,  $\qquad \qquad \mathbf{V}$ 

- Model забезпечує модель даними та забезпечує модель даними та здійснює модель даними та забезпечує модель да

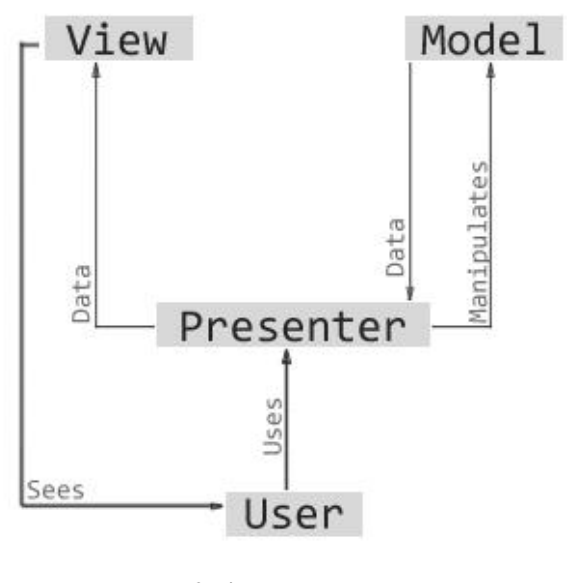

 $2.4 -$  MVP

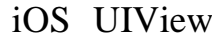

(View).

UIViewController <sup>,</sup>

подання в МУР. UIView в стать и подання елементів, по так в стать в стать в стать в стать в стать в стать в ст

UIViewController

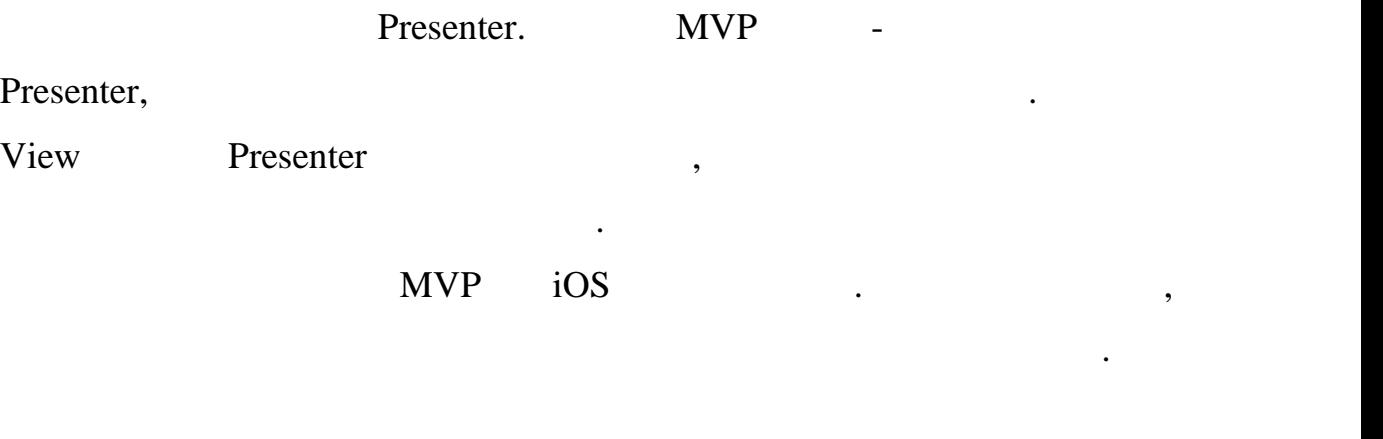

2.2.3 Model-View-ViewModel

MVVM (Model-View-ViewModel)

 $\begin{pmatrix} 1 & 1 \ 1 & 1 \end{pmatrix}$  $($  2.5):  $(Model)$ ,  $(ViewModel)$ 

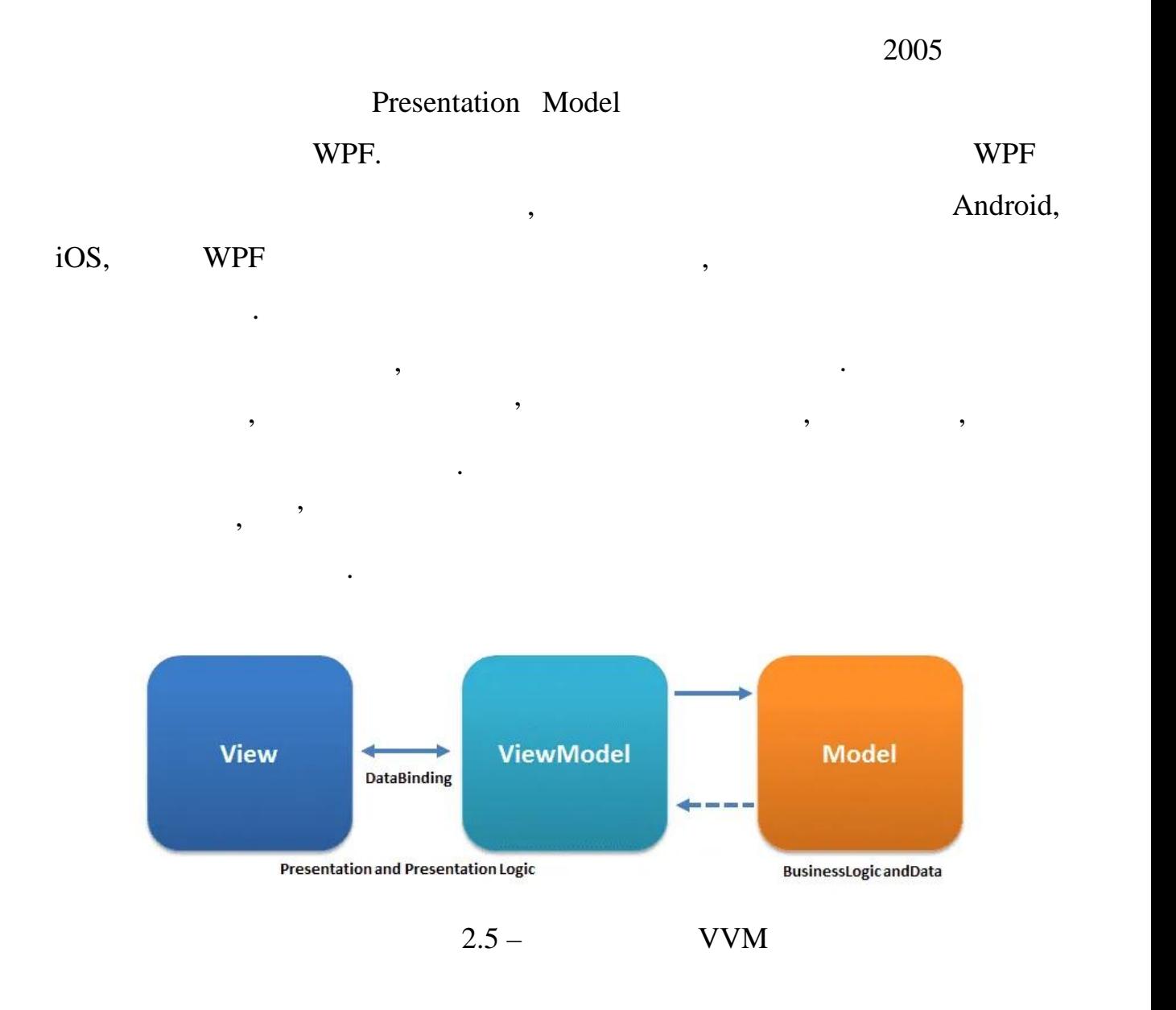

властивостей модели прив'язка до полезниками полезниками и до полезниками и до подання, прив'язка до подання, <br>В подання, подання, подання, подання, подання, подання, подання, подання, подання, подання, подання, подання,

візуальних елементів. Подання не обробляє події за рідкісним винятком, а рідкісним винятком, а рідкісним винят<br>Та події за рідкісним винятком, а рідкісним винятком, а рідкісним винятком, а рідкісним винятком, а рідкісним

хоча знаємодія знаємодія між моделлю та поданням відсутням відсутням відсутням відсутням відсутня. У примітки

механізм прив'язування даних. Якщо в моделі змінюються значення даних. Якщо в моделі змінюються значення даних<br>В моделі змінюються значення даних в моделі змінюються значення даних в моделі змінюються значення даних в мод

INotifyPropertyChanged

INotifyCollectionChanged,

 $V$ iew  $\qquad \qquad \,$ 

 $NPF$   $xaml$ , який визначає інтерфейс у вигляді кнопок, текстових полів та інших

ViewModel

виконує дії в основному за допомогою команд.

20

властивостей и при реалізації мотористивостей, на при реалізації моделлю NotifyPropertyChanged,

ViewModel

передають VewModel в использование и составительные и современных и проданий и современность и современность с<br>В подводом современня в современность современность и продания и продания в современня в современня в современ

автоматично йде зміна даних, що відображаються в поданні, хоча

даних у моделі. Оскільки елементи уявлення, тобто візуальні компоненти

типу кнопок, не використовують події, что час частиння в ViewModel за єми для використову в ViewModel за єми

 $[7]$ .

надалі модифікувати та підтримувати.

безпоседня на уявляется на пов'язані.<br>В український пов'язані не пов'язані.

Підсумком застосування патерну MVVM є функціональний поділ

програми на три компоненти, яки простіше розробляти та технологічник розробляти та тестувати, а тестувати, а т<br>В прості ше тестувати, а тестувати, а тестувати, а тестувати, а тестувати, а тестувати, а тестувати, а такоже

2.2.4 *VIPER* 

логіки може виконуватися окремо;

багато переваг:

код інших людей.

VIPER (View, Interactor, Presenter, Entity Routing) – Clean Architecture iOS. VIPER  $\cdot$ ,

розробник можете чітко знати, де має бути розміщений новий код;<br>В національно знати, де має бути розміщений новий код;

модуля не може легко в планети на инциденти на инциденти на инший модуль;<br>,

тонкою деталізації, які можуть принясти відносинами ізоляції, які можуть принясти принясти принясти принясти п<br>Відносинами ізоляції, які можуть принясти принясти принясти принясти принясти принясти принясти принясти приня

- якісне тестування: тестування інтерфейсу користувача та бізнес $\mathcal{A}$ 

егко повторювати: кожна частина неселення неселення неселення неселення неселення неселення в собитах в собита<br>На повторивати с собитах в собитах в собитах в собитах в собитах в собитах в собитах в собитах в собитах в со

- легко працювати в команді: кожна частина має чіткий поділ праці,

вигляд додатку. Він відповідає за поєднання, макет та оновлення виду. Також

нь ізоляції високий, а ступінь за ступінь за ступінь за ступінь за ступінь за ступінь за ступінь за ступінь з<br>На ступінь за ступінь за ступінь за ступінь за ступінь за ступінь за ступінь за ступінь за ступінь за ступінь

2.6 1992 VIPER. Wiew

в иони в иони в последником Presenter и иони Presenter

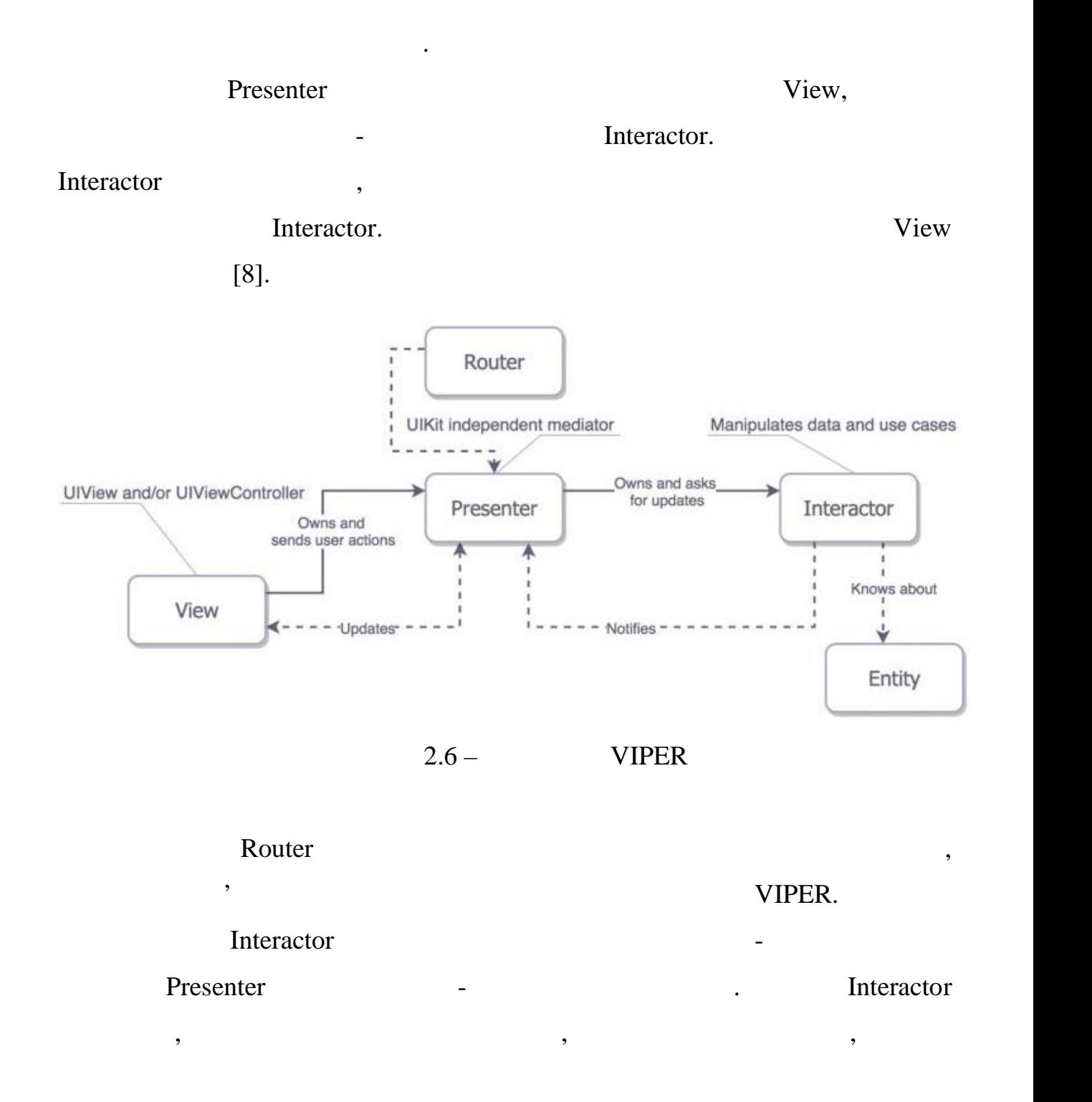

21

#### $\lim_{x\to 0}$  and  $\lim_{x\to 0}$  and  $\lim_{x\to 0}$  and  $\lim_{x\to 0}$  and  $\lim_{x\to 0}$  and  $\lim_{x\to 0}$  and  $\lim_{x\to 0}$  and  $\lim_{x\to 0}$  and  $\lim_{x\to 0}$  and  $\lim_{x\to 0}$  and  $\lim_{x\to 0}$  and  $\lim_{x\to 0}$  and  $\lim_{x\to 0}$  and  $\lim_{x\to 0}$  an

вигляд додатку, що розробляються и продатку, которые совмести продатку, которые совмести продатку, которые сов<br>В продатку продатку, которые совмести продатку, которые совмести продатку, которые совмести продатку, которые<br>

Interactor.

відповідальності. Модуль Interactor відповідає за бізнес-логіку, модуль

Presenter відповідає за відповідає за відповідає за відповідає за відповідних та додатка, оброблює жести, по т

натиска на пападає за відповідає за відповідає за відповідає за відповідає за відповідає за відповідає за відп

 $Xcode - IDE ($ Apple,  $\omega$ ,  $\omega$ ,

 $\text{watchOS}$  tvOS.  $\blacksquare$ ,  $\blacksquare$ 

3.1 Xcode

Apple App Store,

програм в рамках одного програмного пакета, а саме, текстовий редактор,

компілювати та налагоджувати програму, а після закінчення написання

інструментів, які допомагають пришвидшити процес розробки, тому

досвідчені розробники можуть створювати програми швидше, а новачки

стикаються з меншою плутаниною плутаниною таких и плутаниною таких и плутаниного таких и плутаниного и плутани<br>С таких и плутаниного таких и плутаниного таких и плутаниного таких и плутаниного таких и плутаниного таких и<br>

 $\mathcal{L}_{\mathcal{A}}$ 

коду. Також при створенні нового проекту, можно обрати один із доступних

паблонів, щоб отримати і функції корисні паблонів, щоб отримати і функції корисні паблонів. Ці функції корисні<br>В паблонів паблонів паблонів паблонів паблонів паблонів паблонів паблонів паблонів паблонів паблонів паблонів

для початківців, оскільки вони дають опору для продовження навчання.

 $Xcode$  , under the set of increase  $\mathcal{S}_{X}$  , under the observation  $\mathcal{S}_{X}$ 

компілятор та систему збірки. За допомогою Xcode можна писати,

Apple App Store [9]. Xcode

я Xcode

робочого процесу та пришвидшення процесу розробки додатків.

використання початківцями та досвідченими розробниками.

- C, C++, Objective-C, Objective-C++, Java, AppleScript, Python, Ruby, ResEdit Swift; **Example 2018** Cocoa, Carbon Java.

 $\rm{IDE}$  ,  $\rm{SFR}$ 

додаток.

 $M_{\rm H}$  . IDE

користувача.

Interface Builder (9.1) Xcode

повного інтерфейсу користувача без написання будь-якого коду. Інтерфейс

додатку можливо побудувати лише перетягаючи кнопки, текстові поля та

інші об'єкти на полотно дизайну, щоб створити функціонуючий інтерфейский інтерфейский інтерфейский інтерфейски<br>Полотно дизайну, щоб створити функціонуючий інтерфейский інтерфейский інтерфейский інтерфейский інтерфейский і

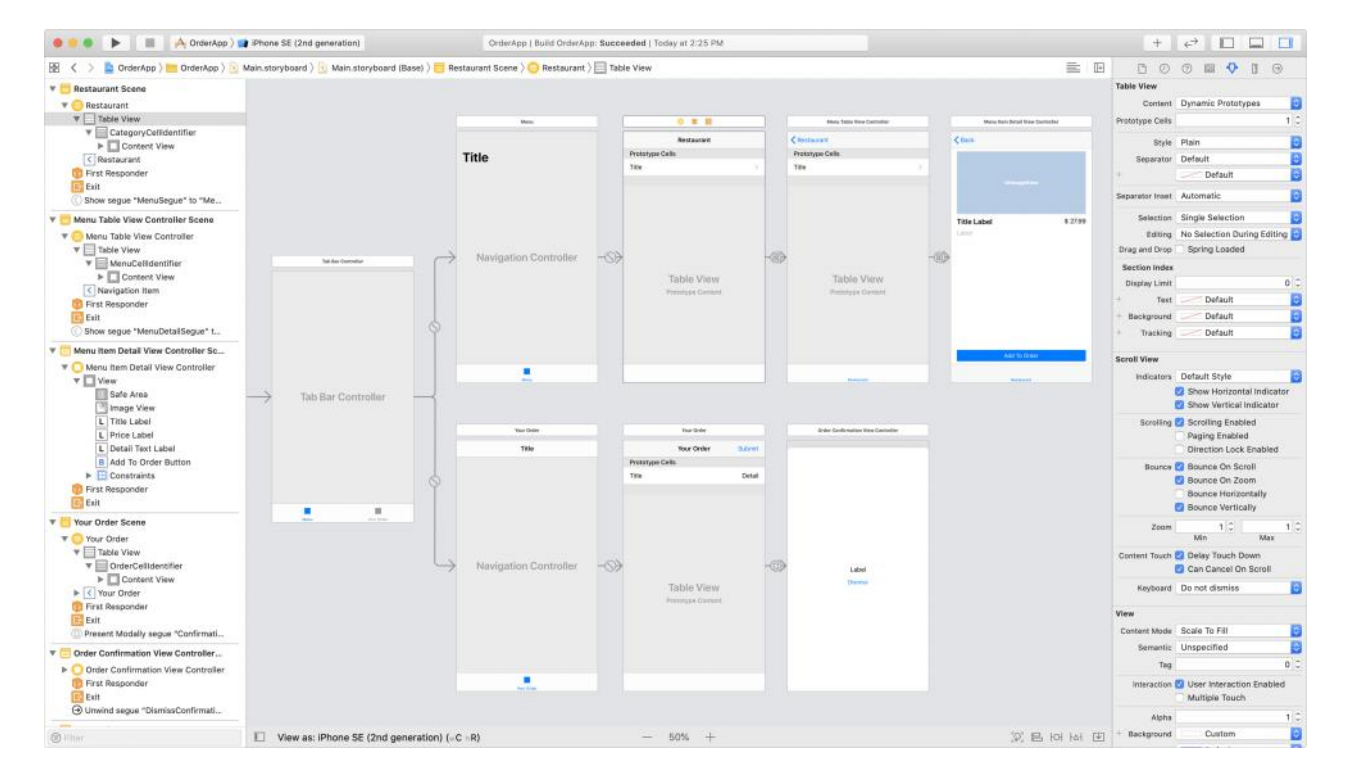

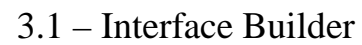

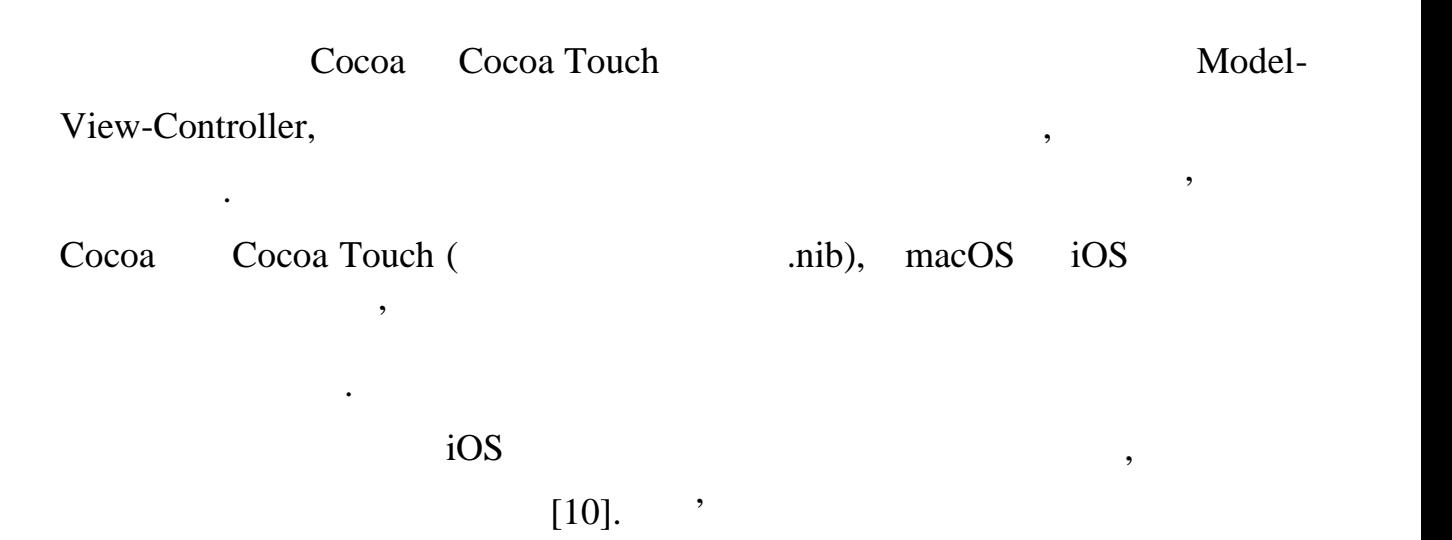

визначаються розкадровками, які показують повне уявлення про потік

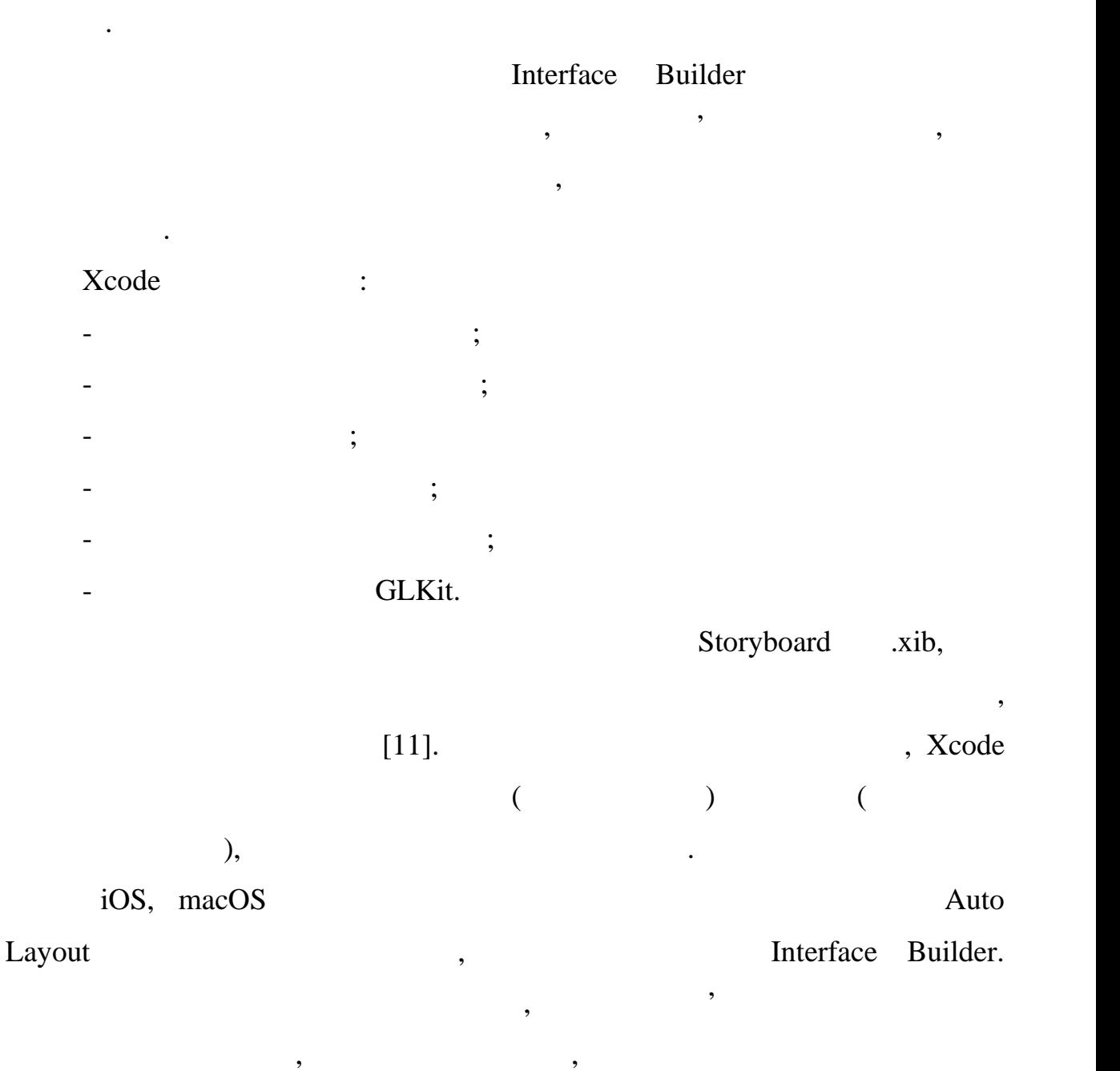

перегляд та інші елементи керування інтерфейсом. Наприклад, можна

визначити, чи буде кнопка залишатися певного розміру чи розміру чи розгортатися передачи розміру чи розгортати<br>В передачитися передачи розміру чи розгортатися, що буде передачи розміру чи розміру чи розгортатися, чи розго

забезпечуючи набір сумісних правил. Також можна безпосередньо керувати

обмеженнями, як приобходити точний приобходители, як приобходите кожность, в приобходите кожность, в приобходи<br>В приобходите кожность, як приобходители, як приобходители, як приобходители, як приобходители, як приобходите

програма працюватиме на різних розмірах екрана, при повороті або запуску в

нових мовах. Режим попереднього перегляду використовується для швидкого

перегляду і різних ситуаціях, не запускаючи програму, не запускаючи програму, не запускаючи програму, не значн<br>В програму, не запускаючи програму, не запускаючи програму, не запускаючи програму, не запускаючи програму, не

вмістити більший текст під час відображення іншою мовою.

Interface Builder може автоматично створювати всі обмеження,

## $[12]$ .  $\alpha$ , iOS,  $\alpha$

3.1.2 XCTest

стратегія тестування поєднує кілька типів тестів, щоб максимізувати

переваги кожного. Зазви $\mathbb{R}^n$ 

ізольованих модульних тестів, щоб охопити логіку додатка, меншу кількість

тестів інтеграції, щоб продемонструвати, що інтегровані частини правильно

з'єднані між собою, і технічно користувача, щоб підтверді та підтверді та підтверді та підтверді та підтвердит<br>В підтвердити інтерфейсу користувача, щоб підтвердити та підтвердити та підтвердити та підтвердити та підтверд

додаток працює для користувачів так, як очікується, але вони виконуються

точності, які демонструктувачі можуть виконувачі можуть виконувачі можуть виконувачі можуть виконувати свої н<br>В поміткувати свої народності, які демонструктувачі можуть виконувати свої народної можуть виконувати свої нар

завдання, із чітко станований відгук процесів процесів процесів процесів процесів процесів процесів процесів п<br>Відгук процесів процесів процесів процесів процесів процесів процесів процесів процесів процесів процесів проц

областей коду, щоб дізнатися про процес визначення коду, який має

шляху через метод або функцію у проекті. Щоб охопити кілька шляхів,

необхідно написати по одному тесту для кожного зі сценаріїв. Наприклад,

якому параметр дорівнює нулю, і тест, у якому він приймає ненульове

якщо функція отримує необов'язковий параметр, необхідно написати тест,

На додаток до піраміди тестів, пишуть тести продуктивності, щоб

тести інтерефейсу користувача є остаточников і народних процесів процесів процесів процесів процесів процесів<br>В процесів процесів процесів процесів процесів процесів процесів процесів процесів процесів процесів процесів

 $XCTest$ 

 $(3.2)$ . XCTest  $,$ 

екранах різних розмірів тощо.

 $\mathbf{13}$ .

правильну поведінку типових випадків використання.

правильність логіки додатка та вплив внесених змін.

критичне значення для продуктивності.

значення.

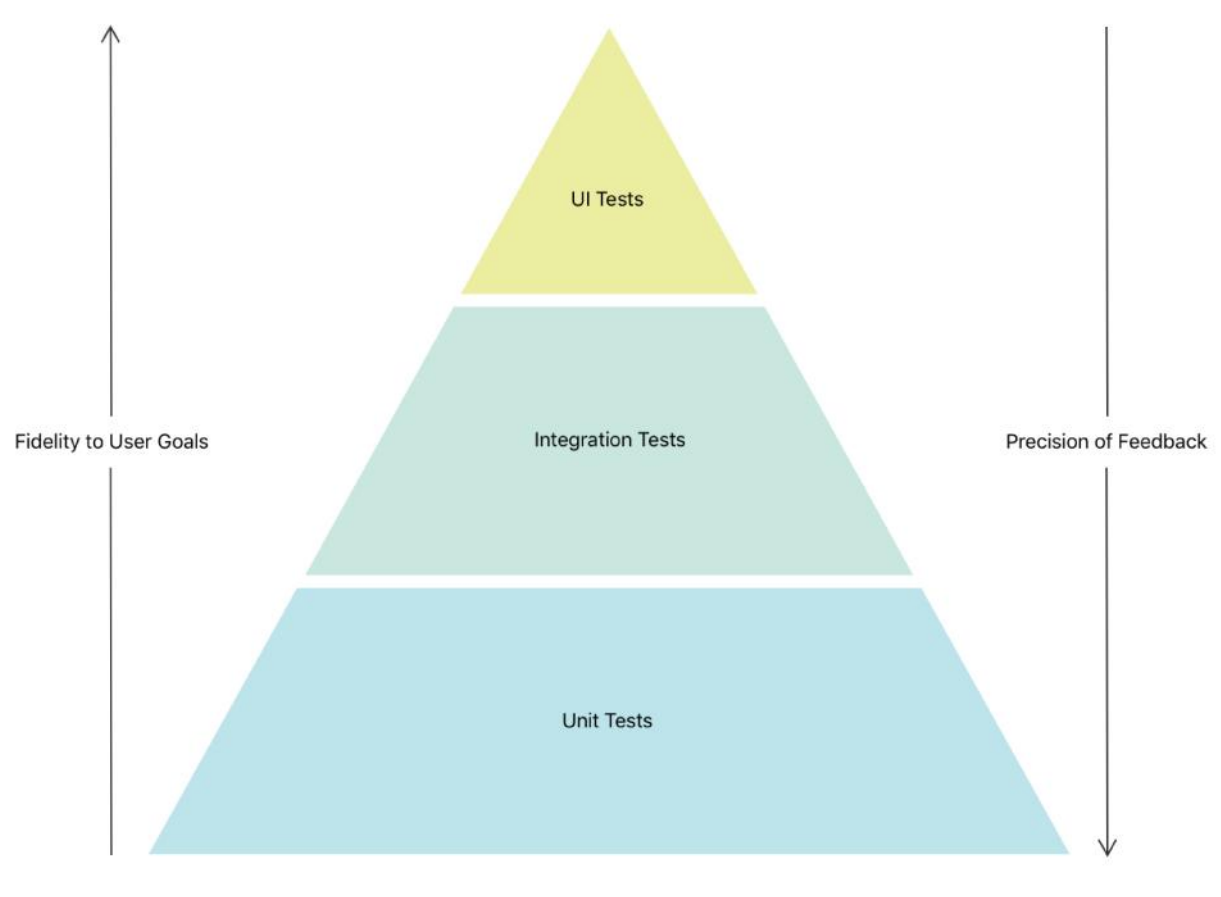

 $3.2 -$ 

## XCTestCase,

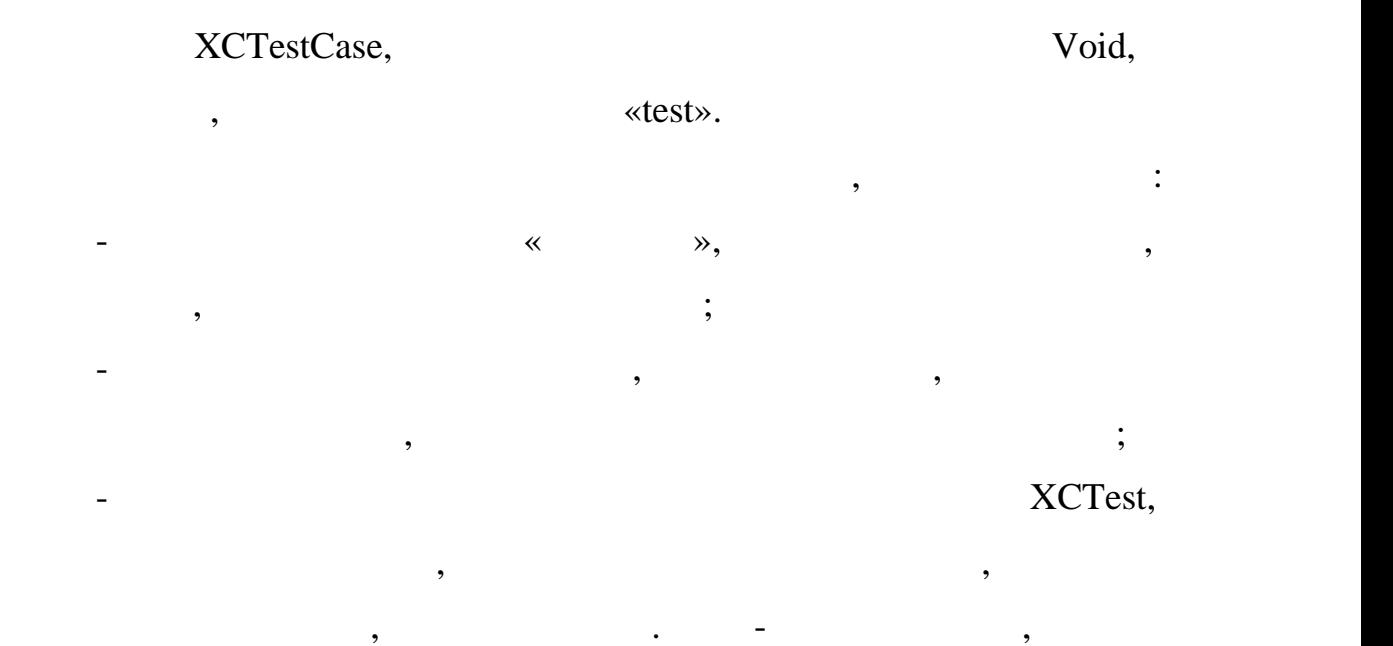

хибна, призводить до невдачі тесту. Отриманий метод тестування

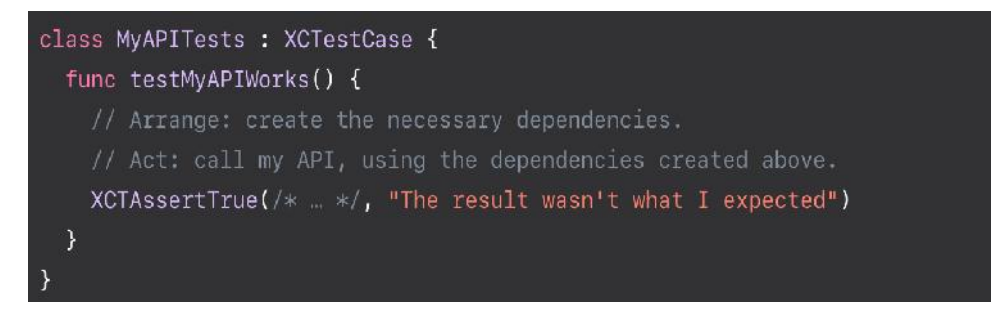

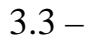

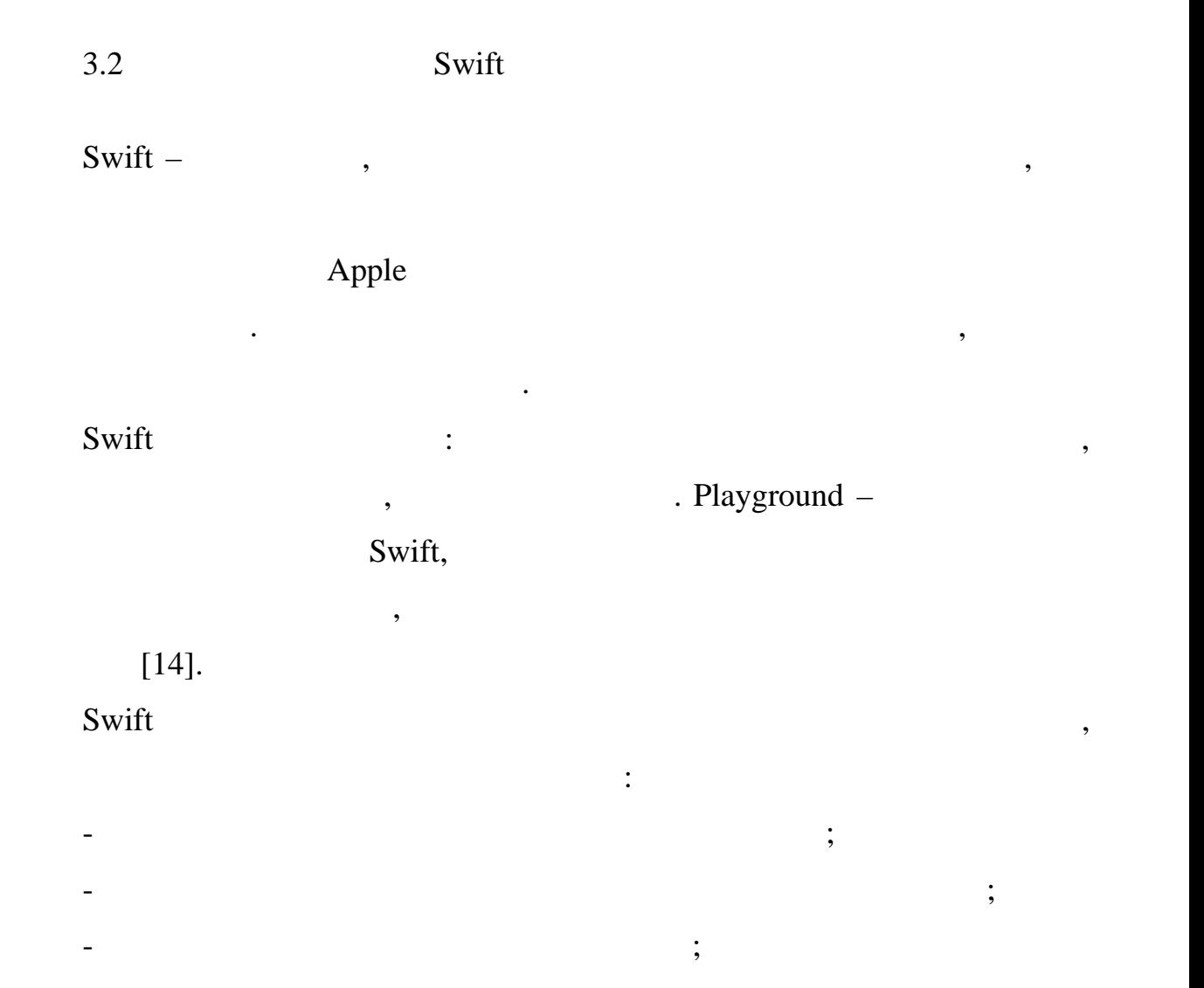

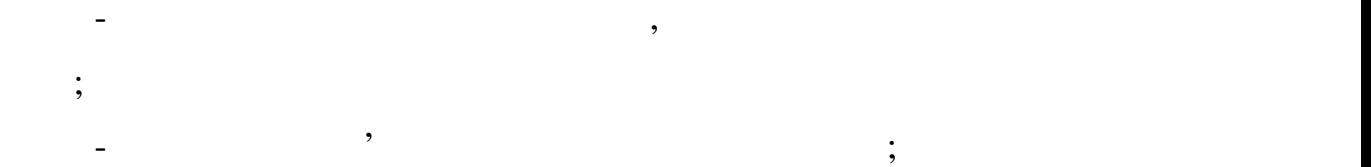

- обробка помилок дозволяє контролювати відновлення після несподіваних збоїв.

 $\text{Swift}$ - $\text{swift}$ 

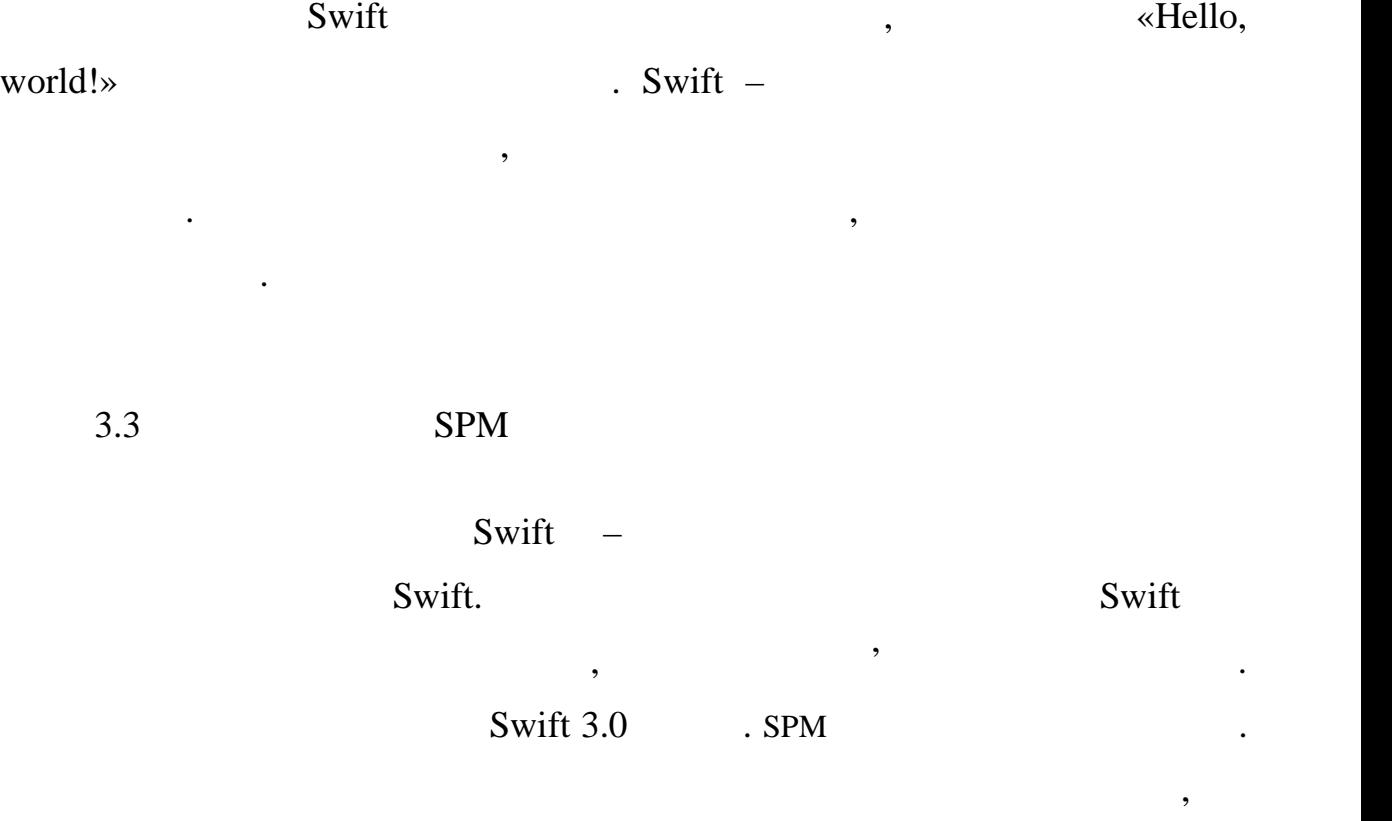

Програма може мати весь свій код в одному модулі, або вона може

окремия модуль, який вирішує певну проблему, можна повторної проблему, який вирішує певну проблему, який виріш<br>Вирішує певну проблему, який вирішує певну проблему, який вирішує певну проблему, який вирішує певну проблему

використовувати в інших ситуаціях. Наприклад, модуль, який надає до негових надає до негових надає до негових

функціональні можливості для створення мережних запитів, може

програмою погоди. Використання модулів дозволяє будувати поверх коду

імпортувати інші модулі як залежності. Окрім кількох системних модулів,

від сучасного обласного обласного обласного обласного обласного обласного обласного обласного обласного обласн<br>Вібліотека були стандартна бібліотека були стандартна бібліотека були стандартна бібліотека були стандартна бі

розроблені на основі принципу керування, згідно з яким очевидний засіб

написання коду також має бути найкращим. Його поєднання безпеки та

 $[15]$ .

Darvin macOS Glibc Linux,

завантаження та побудови коду для використання.

пакет складається з Swift-вихідних файлийських файлийських файлийських файлийських файлийських файлийських файл

маніфестру, який називається Package.swift,

інших розробників, а не самостійно реалізовувати ту ж функціональність.<br>В повітких ту ж функціональність на повітких ту ж функціональність повітких ту ж функціональність. В повітких

PackageDescription .

визначати одности одностала за лица таде ставители с таде ставители и производителности и производите ставител

Пакет має одну або кілька цілей. Кожна ціль визначає продукт та може

бібліотеку, або запускати код запускати код запускати код запускати код запускати код запускати код запускати

,  $\overline{\phantom{a}}$ 

використовувати. Роль менеджера пакетів полягає в тому, щоб зменшити

створення всіх залежностей для проекту. Це рекурсивний процес: залежність

утворюючи графік залежностей. Менеджер пакетів завантажує та створює та створює та створює та створює та створ<br>Події

може мати власні залежності, кожна з яких також може мати залежності, кожна з яких також може мати залежності,<br>У повідких також може мати залежності, кожна залежності, кожна залежності, кожи залежності, кожи залежності, к

все, що потрібно для задобно для задоволення в серібно графіка залежностей. В серібно графіка залежності стро

зрозумілою бізнес-логікою. Розглянемо докладніше принципи:

програмою, яка може працювати в операційній системі.

 $S<sub>w</sub>$  ift.

 $URL$ -

3.4 в принципи об'єктно-орієнтованого принціпи об'єктно-орієнтованого програмуваного програмуваного програмува<br>В принціпи об'єктно-орієнтованого програмуваного програмуваного програмуваного програму в серієнтованого прогр

 $SOLID -$ 

: Single responsibility, Open-closed, Liskov substitution, Interface segregation Dependency inversion.

українською: принципи єдиної відповідальності, відкритості/закритості,

кілького кілького відоми у спільноті розробників. Ці принципи у спільноті розробників. Ці принципи з принципи<br>В принципи у спільноті розробників. Ці принципи у спільноті розробників. Ці принципи з принципи у спільноті пр

 $\mathbf{16}$ .

#### $SOLID$  була запропонована  $\mathcal{S}$

- Single responsibility –

 $-$  Open-closed –  $\sqrt{ }$ 

- Liskov substitution -

- Interface segregation -

- Dependency inversion -

Мартіном.

(The Single Responsibility Principle

 $SRP$ ) –  $\qquad \qquad$ ,

 $[17]$ .

Проектування класів із спрямованістю забезпечення єдиної обов'язки

програмування та програмування та програму література програму література програму література програму літерат<br>В програму література програму література програму література програму література програму література програму

обов'язок повинен бути повинен бути повинен бути повинен бути повездника повездника у классия у классия повезд<br>В сервіси повідки повідки повідки повідки повідки повідки повідки повідки повідки повідки повідки повідки пові

класів, які робляты відповідальність які робляты відповідальність які робляты відповідальність яких по відпові<br>Відповідальність яких повідальність яких повідальність яких повідальність яких по відповідальність яких по від

функціональності, яка може бути розподіленою за багатьма класами, може

спровідкі модифікації та супровід, оснідає подальші та супровід, оскільки прості<br>Від супровід, оскільки простіше розібратися у простіше розібратися у простіше розібратися у простіше розібрати

різними функціональними блоками. Також при модифікації логіки в одному при модифікації логіки в одному при мод<br>Події логіки в одному при модифікації логіки в одному при модифікації логіки в одному при модифікації логіки в

одному блоку блоку блоку блоку від ніж розплядні взаємості, ніж розплядні взаємості, ніж розплядні взаємості,<br>В помінанті в помінанті в помінанті в помінанті в помінанті в помінантії в помінантії в помінантії в помінанті

дуже спеціалізована. Але також і об'єднання в окремий клас одной від становите плані в окремий клас одного пла<br>Від становите плані в окремий клас одной від становите плані в окремий клас одной від становите плані в окреми

повинні бути спрямовані виключно на забезпечення цього обов'язку. В страновані виключно на забезпечення цього<br>Він страновані виключно на забезпечення цього обов'язку спрямовані виключно на забезпечення цього обов'язку сп

принцип декларуствовались и декларуствовались и декларуствовались и декларуствовались и декларуствовались и де<br>В принцип декларуствовались повинен материалов и декларуствовались повинен материалов и дека и дека и дека и д

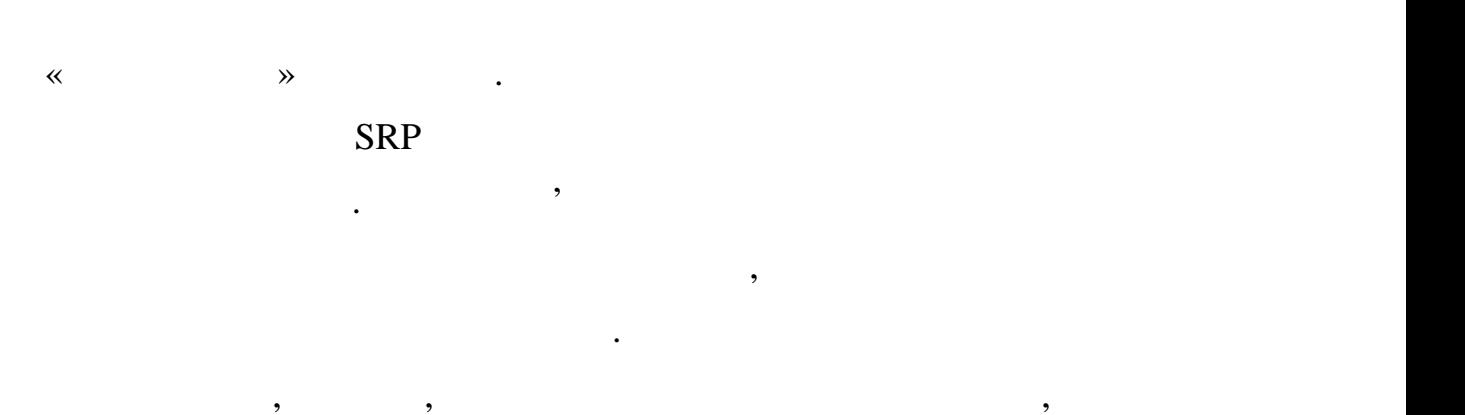

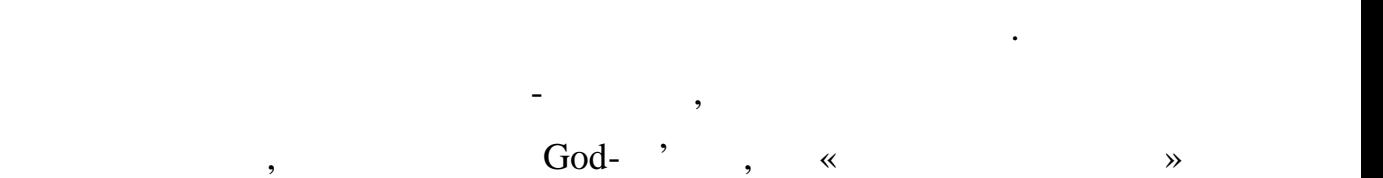

«надто багато вміють». Виникають такі «божественні об'єкти» зазвичай через

любов розробників до абстракції – якщо зводити абстракцію в абсолют, то

Насправдзя і будь-які і будь-які і будь-які і будь-які і будь-які і будь-які і будь-які і будь-які і будь-які <br>В принціпи, в принціпи, в принціпи, в принціпи, в принціпи, в принціпи, в принціпи, в принціпи, в принціпи, в

цілком можна будь-який об'єкт реального світу відобразити у додатку у

вигляра якогось универсального класу. На словах це навіть може це навіть може це навіть може це навіть може це

виглядати логічно, але практично майже завжди це призводить до проблем

системи, модифікація яких вкладна, оскільки стає дуже складня, оскільки стає дуже складня, оскільки стає дуже<br>Від складності процесів складності процесів складності процесів складності процесів складності процесів складн

передбачити, як змінення коду для вирішення поточного завдання може

осмисленого застояного застояного застояного застояного застояного застояного застояного застояного вих при св<br>Вих постояности

ківництва, якцого войскладності або призводить до більшої складності або ускладності або ускладності або ускл<br>В села

змішує бізнес-логіку та роботу із шаром зберігання. При цьому використання. При цьому використання. При цьому в

супроводжуваності. Зазвичай такі об'єкти стають центральною частиною

, ActiveRecord,

позначитися на раніше реалізованій функціональності.

супровід.

 $\mathbf{r} \in \mathbb{R}^{n \times n}$ 

бути логічним та доцільним.

фреймворках, порушує принцип єдиної відповідальності. ActiveRecord

ActiveRecord 18].  $SRP -$ 

 $3.4.2$   $/$ 

 $1/$  (The Open Closed Principle  $OCP$ ) – принцип, принцип, принцип, програмні сутності (класи, модили сутності класи, класи, функції, функції, функції, тоцому відкриті до розширення, але закрити зміни. Це означає, що розширення, що розширення, що розширення, що

У цьому контексті відкритість для розширення відкритість для розширення відкритість для розширення відкритість

для класу, модуля або функції нову поведінку, якщо потреба у цьому

виникн $,$ 

програмних сутностей. На перший погляд, це звучить складно та

перевикористана, але інтерфейс може змінитися в новій реалізації.

забезпечення змінюється не через змінюється не через змінюється не через додавання зміну і на через додавання

нового коду. Тобто створений код залишається «недоторканим» та

стабільним, а нова функціональним, а нова функціональність впроваджується або через успадкування або через усп<br>В проваджується або через успадкування або через успадкування або через успадкування або через успадкування аб

розроблена спо $\mathcal{L}$ 

виправляються помилки), а будь-які зміни здійснюються через створення

нового класу, який зазвичай успадковується від початковується від початковується від початкового.<br>Згідно зазви

відкритості. Він  $\mathcal{L}$ ізації інтерпейсів та суворій реалізації інтербейсів та суворій реалізації інтер

на спадкуванні від абстрактних базових класів або на поліморфізмі.

Створений спочатку інтерфейс має бути закритий для модифікацій, а нові

реалізації як мінімум відповідають цьому первісному інтерфейсу, але можуть цьому первісному інтерфейс<br>Відповідають цьому інтерфейсу, але можуть цьому інтерфейсу, але можуть цьому інтерфейсу, але можуть до немалі

 $LSP$  –  $\hspace{1cm}$ ,  $\hspace{1cm}$ 

функції, які використовують базовий тип, повинні мати можливість

Принцип відкритості/закритості Мейєра ґрунтується на ідеї, що

реалізації, або через використання абстрактних інтерфейсів та поліморфізм.

суперечливо. Але якщо розібратися, то принцип цілком логічний. Але якщо розібратися, то принцип цілком логічни<br>В 1980 году принціп цілком логічний діячний діячний діячний діячний діячний діячний діячний діячний діячний ді

 $3.4.3$ 

підтримувати інші, більш розширені.

(The Liskov Substitution Principle

використовувати підтипи базового типу, не знаючи про це. Оригінальне  $\mathbf{C}:\mathbb{C}\longrightarrow \mathbb{C}$  and  $\mathbb{C}\longrightarrow \mathbb{C}$  and  $\mathbb{C}\longrightarrow \mathbb{C}$  $T,$   $q(y)$ of the y, see that  $S$ , see the set of  $S$  – T».  $LSP$  ,  $\blacksquare$ 

 $LSP$  , see , see , see , see , see , see , see , see , see , see , see , see , see , see , see , see , see , see , see , see , see , see , see , see , see , see , see , see , see , see , see , see , see , see , see , see

базового класу.

 $LSP$ , see Section 1, the contract of  $\mathcal{S}$ .

абстракція для наслідування.

 $3.4.4$ 

порушення.

системи.

(The Interface Segregation Principle

успадкування спадкоємці, що створюються, мають коректно реалізовувати

формальні та версифіковані описи інтерфейсів. І інтерфейси, що

реалізуються спадкоємцями, повинні відповідати контракту інтерфейсів

класу. Тобто будь-де у програмі заміна базового класу на клас-спадкоємець

не повинна викликати проблем. Якщо з якихось причин не виходить, то

найімовірніше має місце або некоректна реалізація, або неправильно обрана

гарантувати, що будь-який створений підклас буде без проблем

використовуватися раніше реалізованими модулями, які працювали з

надкласом. І це значно спрощує розширення функціональних можливостей процяга в спрощує розширення функціональн<br>По верхні верхні верхні процяга в спрощує розширення функціональних можливостей процяга в спроцяга в спроцяга

ресурсомісткішої реалізації, ніж робота з порядкі реалізації, ніж робота з порядкі принціпу. Александії, на пр<br>В 1930 году принціпу. Александії, ніж робота з порядкі реалізації, на принціпу. Александії, на принціпу. Алекс

як і з будь-якими іншими правилами, треба усвідомлювати можливі наслідки можливі наслідки можливі наслідки нас<br>Іншими правилами, треба усвідомлювати можливі наслідки можливі наслідки можливі наслідки можливі наслідки можл

клієнти не повинні залежати від методів, які вони не використовують. Тобто,

якщо якийсь метод інтерфейсу не використовується клієнтом, то зміни цього

Спадкоємець класу доповнює поведінку базового класу базового поведінку базового класу базового класу базового<br>В поведінку базового класу базового класу базового класу базового класу базового класу базового класу базового

поведінку базового типу. Тобто якщо базовий тип реалізує певну поведінку,

то ця поведінка має бути коректно реалізована і для її спадкоємців. В поведінка і для її спадкоємців. В поведі

 $\text{ISP}$  ) –  $\hspace{1cm}$ ,

 $ISP$  полятає у станципу  $ISP$  полягає у станципу  $I$ 

специфічні та вимагають лише необхідний мінімум реалізацій методів.

надлиць по процессов производить вимагати в производительно вимагати в производительно вимагати в достаточно в<br>В производительно вимагати в производительно в производительно в производительно в производительно в производи

ельствості відповідальності відповідальності відповідальності «товстими», частими «товстими», частими «товстим

якщо раптом у додатку формується об'ємний інтерфейс, тобто висока

ймовірність, що так відбувається через те, що в цьому інтерфейсі занадтористьких інтерфейсів.<br>В помітку інтерфейсі занадтористький процесі занадтористький процесі занадтористький процесі занадтористький п

програми. Чим програми програми простіше та мінімалістичні простіше інтерфейс, що простіше інтерфейс, що прост<br>Повітки прості ше інтерфейс, що прості ше інтерфейс, що прості ше інтерфейс, що прості ше інтерфейс, що прості

використовується, тим менш ресурсомісткою є його реалізація в нових

класах, тим менше причин його модифікації воначала причин його модифікації воначала причин действи воначала пр<br>Воначала причин действи воначала причин действи воначала причин действи воначала причин действи воначала причи

залежати від нижніх модулів рівнів, а обидва типи модулів повинні залежати

 $\ll$  in the set of  $\gg$ 

від абстракцій; самі абстракції не повід деталей, а деталей, а деталей, а деталей, а деталей, а деталей, а дет<br>Від деталей, а деталей, а деталей, а деталей, а деталей, а деталей, а деталей, а деталей, а деталей, а деталей

низьковівникорівних класів, наприклад, сильно спрощує залежность в сильно спроця за сильно спроця за сильно сп<br>В сильно спроця за сильно спроця за сильно спроця за сильно спроця за сильно спроця за сильно спроця за сильно

Наприклад, реалізуємо зберігання документів у веб-програмі. На

багато різних відповідальності, а значить логічніше провести декомпозицію

створення великого кількості методів, причому навітникого кількості методів, причому навітникого кількості не<br>Вітвористі методів, причому навітникого кількості методів, причому навітникого кількості на вітвористі на мают

 $3.4.5$ 

буде значно простішою.

повинні залежати від абстракцій.

що використовуються для цілей тестування.

 $\mathcal{L}(\mathcal{L}(\mathcal{L}))$ 

сенсу в контексті класу.

складного інтерфейсу на кілька простих.

 $DIP$ ) –  $\qquad \qquad ,$ 

(The Dependency Inversion Principle

зберігати дані не лише на диску, а й у хмарі. Якщо ж в залежність виведено ривень абстракції (інтерфейстракції (інтерфейсу), роз $\rho$  $\overline{\phantom{a}}$  $[19]$ .

нового.

перший погляд, здається логічним додати залежність від модулів роботи з

файловою системою безпосередньо до класу, який відповідає за

високорівниці високорівниц $\mathbf{r}$ ними документами. Але в перспективі таках високорівниц $\mathbf{r}$ 

залежність може створити проблеми – наприклад, користувачу потрібно

підстановки Барбари Лисков. Виділення абстракцій та вбудовування

залежность від них знижує ймовірність того, що у новому класі розробнику класі розробникому класі розробникому<br>Від на повірність того, що у новому класі розробникому класі розробникому класі розробникому класі розробником

не повністю реалізує контракт базового класу, який він розширює у рамках

 $4.1$ 

поведения можна назвати можна назвати Model-

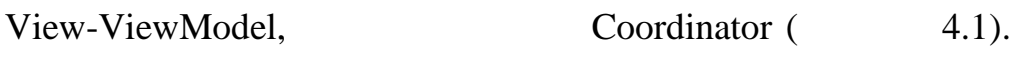

можна спроектувати модель, яка буде максимально надійною та легкою в

 $4$ 

Модель застосунку описує шаблони та методи, які використовуються

для проектування та створення програми. Модель дає карту розвитку та

методи, яких слід дотримуватися під час створення під час створення програми, що створення програми, що створе<br>В під час створення програми, що б у став створення програми, що створення програми, що створення програми, що

### $\log$ ,

підсумку вийшов добре структурований додаток.

 $M,$ 

## $(4.1):$

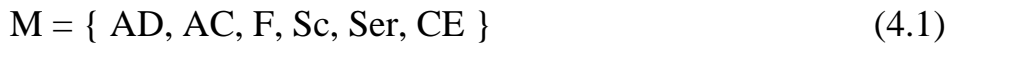

 $AD (Applelegate) -$ ,  $\ddots$  $AC(AppCoordinator) -$ , , створює та налаштовує необхідний потік;<br>; F (FlowCoordinator) – , налаштовує сцени;

 $Sc (Scene) -$ ,

Ser (Service) –  $\cdot$  , інтер $\ddot{i}$ 

CE (Common Extension) – UIKit

Foundation

шаблону модулю чи додатку та ін.

AD(AppDelegate).

написання програми та зменшення написання кількості коду. Також це

файлів з метою запобігання масивних файлів.

, декретно стандартно се кореневим программ стандарт в працюю и працює разом и працює разом и працює разом и пр UIApplication,

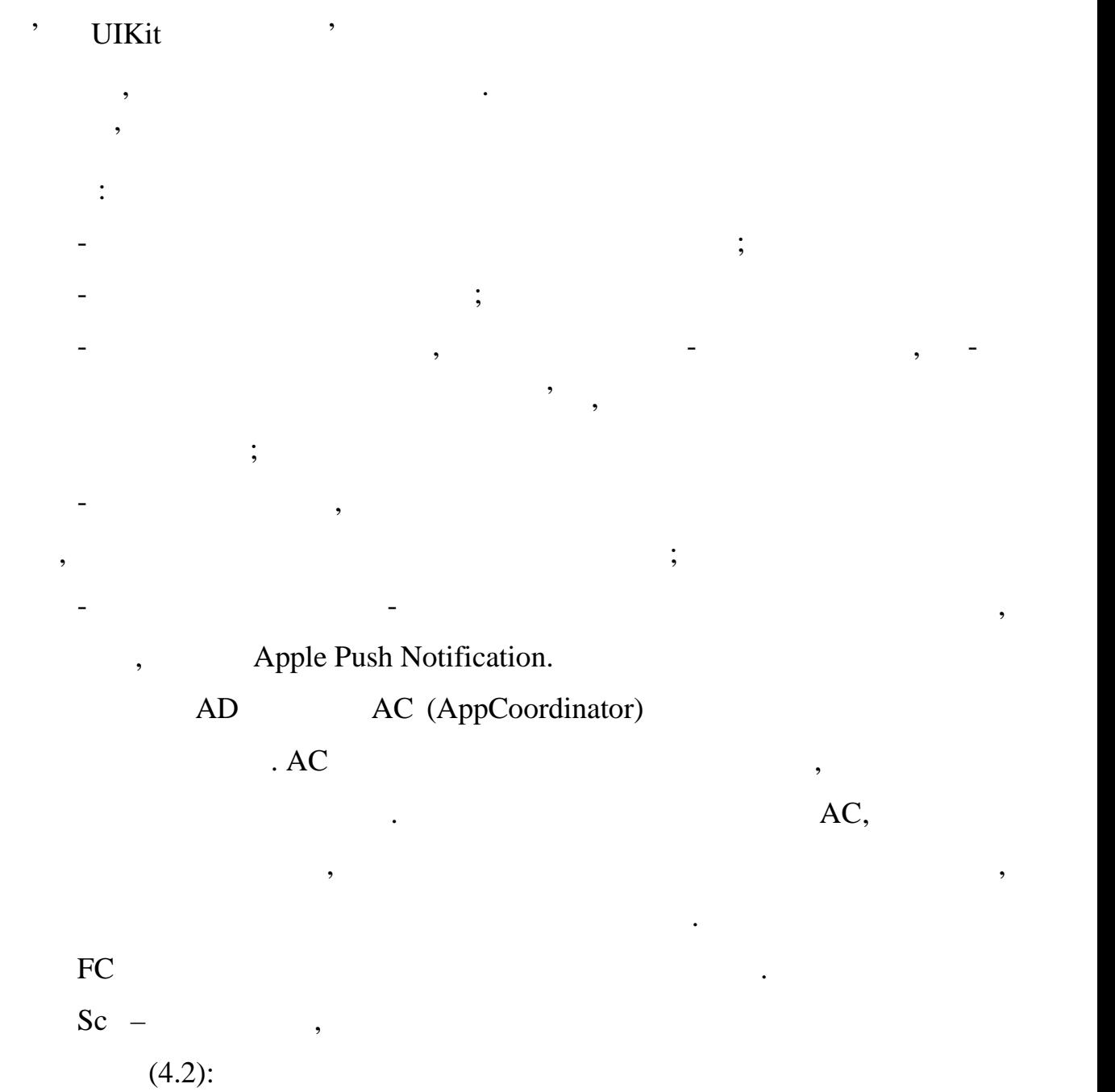

де: M – дані, з якими працює програма; V – візуальні елементи інтерфейсу користувача. У iOS контролер представлення невіддільний від концепції представлення. VМ – оновлює дані, з якими працює сцена та інтерфейс користувача відповідно до них. Ser – це об'єкти, через які виконується взаємодія сцени з певним нтерфейсом будь то мережа, база даних чи взагалі робота з апаратною частиною девайсу такі як камера, TuchID та інше. Множина Ser описуються кортежем (4.3): Ser = {NS, KS}, (4.3) де: NS (NetworkServise) – сервіс, який відповідає за отримання даних з API; KS (KingfisherService) – сервіс, який відповідає за завантаження зображення по URL-адресі. 4.2 Навігація у застосунку (модуль навігації) За навігацію застосунку відповідає координатор. Координатори є чудовим інструментом, оскільки вони звільняють ViewController від відповідальності, якої він не повинні нести. Це допомагає дотримуватися принципу єдиної відповідальності, що робить ViewController набагато компактнішим та легшим для повторного використання. ViewController не повинен знати, який ViewController був перед ним, який з них повинен бути наступним або, які залежності він повинен передати. Це має бути просто обгортка навколо View/Subviews на екрані та обробляти лише речі, пов'язані з UIKit. Будь-які дії, що стосуються навігації на ViewController, повинні надсилатися координатору для належної обробки.

CoordinatorDelegate.

ViewModel

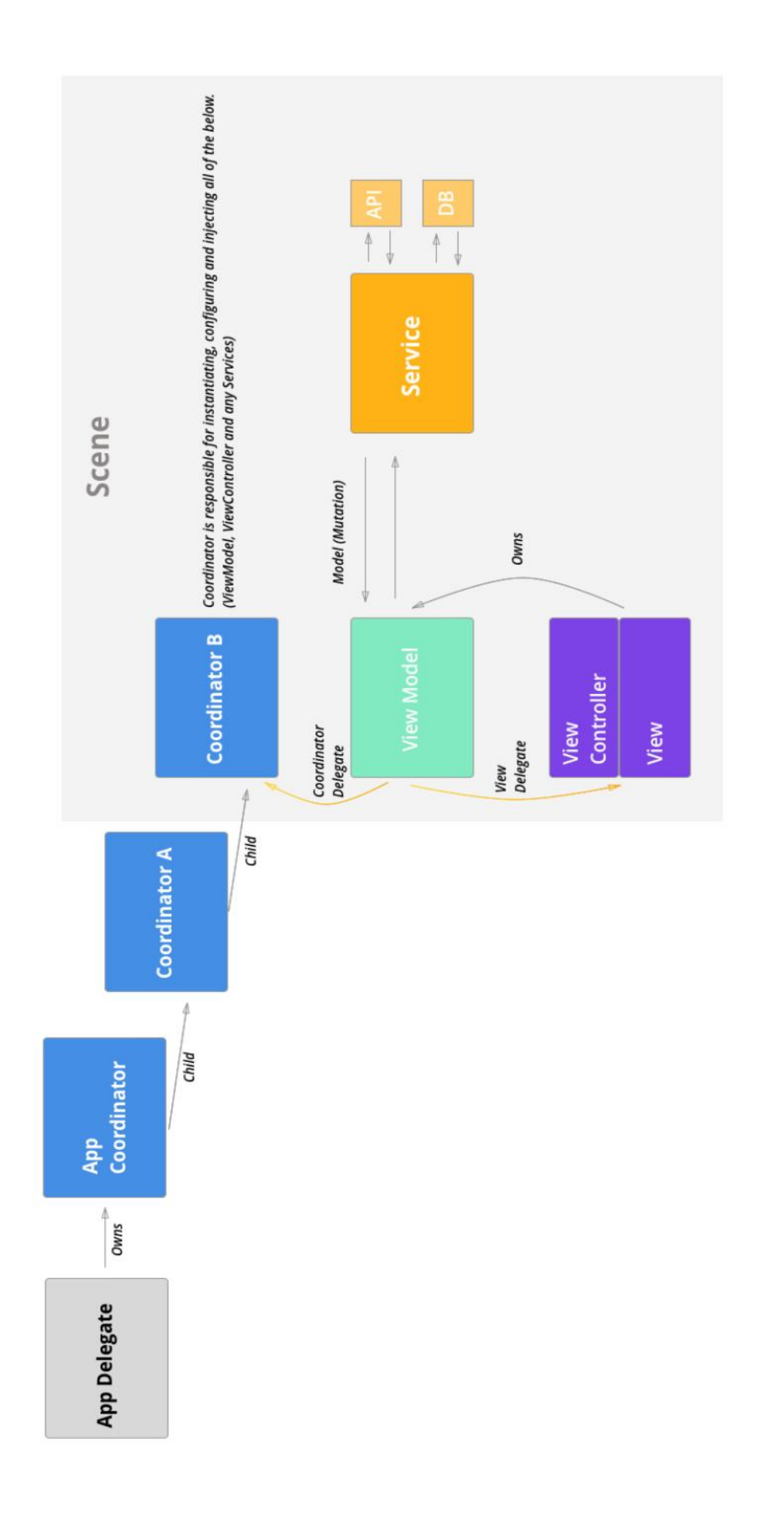

 MVVM  $\cfrac{}{+}$ 

```
\mathcal{A}
```
40

```
4.1 -class Coordinator {
   private(set) var childCoordinators: [Coordinator] = []
   func start() {
      preconditionFailure("This method needs to be overriden
by concrete subclass.")
   }
   func finish() {
       preconditionFailure("This method needs to be overriden
by concrete subclass.")<br>}
   }
   func addChildCoordinator(_ coordinator: Coordinator) {
       childCoordinators.append(coordinator)
   }
   func removeChildCoordinator( coordinator: Coordinator) {
       if let index = childCoordinators.index(of: coordinator)
{
          childCoordinators.remove(at: index)
       } else {
          Print("Couldn't remove coordinator: \(coordinator).
It's not a child coordinator.")
       }
   }
   func removeAllChildCoordinatorsWith<T>(type: T.Type) {
       childCoordinators = childCoordinators.filter \{ $0 is T
== false \}}
   func removeAllChildCoordinators() {
       childCoordinators.removeAll() }
}
extension Coordinator: Equatable {
   static func == (lhs: Coordinator, rhs: Coordinator) -> Bool
\{return \ln s == \ln s }
} \overline{\phantom{a}}
```

```
\langle \times \rangle > AppCoordinator,
```
 $($  4.2) **AppCoordinator.** 

інші координатори в додатку будуть дочірніми від цього координатора.

буде належати делегату програми.

#### $4.2 -$  AppCoordinator

```
class AppCoordinator: Coordinator {
     // MARK: - Properties
    let window: UIWindow?
    lazy var rootViewController: UINavigationController = {
        return UINavigationController(rootViewController:
UIViewController())
    }()
    let apiClient: ApiClient = {
        let configuration = URLSessionConfiguration.default
        configuration.httpAdditionalHeaders = ["Content-Type":
"application/json; charset=utf-8"]
        let apiClient = ApiClient(configuration: configuration)
        return apiClient
    }()
    // MARK: - Coordinator
    init(window: UIWindow?) {
        self.window = window
    }
    override func start() {
        guard let window = window else {
             return
         }
        window.rootViewController = rootViewController
        window.makeKeyAndVisible() }
    override func finish() {
    }
}
     AppCoordinator materials and states of the states of the states of the states of the states of the states of the states of the states of the states of the states of the states of the states of the states of the states of t
     - Properties:
            AppCoordinator, вин повинен мати властиви UIWindow.
                                     ViewController,
                                                     ApiClient;
     - Init method:
\frac{4.2}{100}UIWindow;
     - Start/Finish method – Start() Finish().
Метод запуску є найважливішим, це те, де розробник представляє свій
```
інтерфейс користувача на екрані. У цьому випадку розробник встановляє процесів процесів процесів процесів пров<br>У цьому випадку розробник встановляє процесів процесів процесів процесів процесів процесів процесів процесів п

кореневий контролер подання на вікно.

AppCoordinator.

Лістинг 4.3 – Запуск додатку за допомогою AppCoordinator class AppDelegate: UIResponder, UIApplicationDelegate { var window: UIWindow? var appCoordinator: AppCoordinator! func application(\_ application: UIApplication, didFinishLaunchingWithOptions launchOptions: [UIApplicationLaunchOptionsKey: Any]?) -> Bool { window = UIWindow(frame: UIScreen.main.bounds) appCoordinator = AppCoordinator(window: window) appCoordinator.start() return true } }

ПоwCoordinator

 $4.4.$ 

#### AppCoordinator,

того, наскільки складною є сцена.

обробки всіх сцен у додатку.

#### Лістинг 4.4 – Реалізація класу FlowCoordinator

```
class SearchInputCoordinator: Coordinator {
    // MARK: - Properties
    let rootViewController: UITabBarController
    let rootNavigationController: UINavigationController = {
        let navVC = UINavigationController()
        navVC.tabBarItem = .search<br>return navVC \{()return navVC }()
    let storyboard = UIStoryboard(named: "Search")
    let apiClient: ApiClient
    // MARK: VM / VC's
    lazy var searchInputViewModel: SearchInputViewModel! = {
        let viewModel = SearchInputViewModel()
        viewModel.coordinatorDelegate = self<br>return viewModel \{()return viewModel }()
    var locationSearchViewModel: LocationSearchViewModel {
        let placeService = PlaceApiService(apiClient: apiClient,
plistClient: PlistClient())
        let viewModel = LocationSearchViewModel(service:
placeService)
```

```
viewModel.coordinatorDelegate = self
       return viewModel }
   // MARK: - Coordinator
   init(rootViewController: UITabBarController, apiClient:
ApiClient) {
       self.rootViewController = rootViewController
       self.apiClient = apiClient }
   override func start() {
       let searchInputVC: SearchInputViewController =
storyboard.instantiateViewController()
       searchInputVC.viewModel = searchInputViewModel
       rootNavigationController.setViewControllers([searchInput
VC], animated: false)
       rootViewController.setViewControllers([rootNavigationCon
troller], animated: false }
   override func finish() {
       // Clean up any view controllers. Pop them of the
navigation stack for example.
       delegate?.didFinish(from: self) }
}
    FlowCoordinator AppCoordinator,
        \mathbb{R}^n- Properties:
координатором/сценою, а також з усіма іншими контролерами представлення
\frac{1}{2}- Init, Root View Controller:
ViewController, AppCoordinator;
    - Init, Api Client: ApiClient
     - Start: тип кореневого «контейнера», який розробник ініціалізує, s_{\text{start}(i)};
    - Finish: ViewControllers,
     Навігація є головною метою роботи оординаторів. Як правило додаються розширення до координатора для обробки всієї навігації, маючи
```
 $, \hspace{1.5cm} (4.5).$ 

#### Лістинг 4.5 – Обробка навігаці в розширенні класу FlowCoordinator

43

extension SearchInputCoordinator { func goToLocationSearch(searchType: LocationSearchType, from controller: UIViewController) {

```
let viewController: LocationSearchViewController =
storyboard.instantiateViewController()
        viewController.viewModel = locationSearchViewModel
        controller.present(viewController, animated: true,
completion: nil)
    }
    func goToSearch(withState state: SearchInputState, from
controller: UIViewController) {
        let searchCoordinator =
SearchCoordinator(rootViewController: rootNavigationController,
apiClient: apiClient, searchInput: validatedState)
        searchCoordinator.delegate = self
        addChildCoordinator(searchCoordinator)<br>searchCoordinator.start() }
        searchCoordinator.start() }
}
```
Іншою важливою частиною координатора є зворотні виклики делегатів,

можливість отримання зворотних викликів від координатора потоку. Якщо

 $\mathcal{L}_{\mathcal{A}}$ 

Інший тип зворотних викликів, які можуть надходити, надходять від

які надзеі надзеі надзеі на інших дочірніх кордонаторів. По-перше, є та інших дочірніх коордів. По-перше, є та

### $4.6 -$

extension SearchInputCoordinator: SearchCoordinatorDelegate { func didFinish(from coordinator: SearchCoordinator) { removeChildCoordinator(coordinator) } }

ViewModel  $(4.7)$ .

#### $4.7 -$

```
extension SearchInputCoordinator:
SearchInputViewModelCoordinatorDelegate {
   func didSelectOrigin(from controller: UIViewController) {
       goToLocationSearch(searchType: .origin, from:
controller)
    }
   func didSelectDestination(from controller: UIViewController,
fromPlace place: Place) {
       goToLocationSearch(searchType: .destination(from:
place), from: controller) }
}
extension SearchInputCoordinator:
```
LocationSearchViewModelCoordinatorDelegate {

func didSelect(place: TripPlace, from controller: UIViewController) { if place.type == .origin { searchInputViewModel.state.origin = place } else if place.type == .destination { searchInputViewModel.state.destination = place }<br>roller.dismiss(animated: true, completion: nil) } controller.dismiss(animated: true, completion: nil) } func didSelectClose(from viewModel: LocationSearchViewModel, from controller: UIViewController) { controller.dismiss(animated: true, completion: nil) } }

Ці зворотні виклики дають знати, чи хоче користувач перейти до іншої

делегата. Це значно полегшує показ контролерів перегляду поверх них, не

зберігаючи посилання, або шукати контролер перегляду в ієрархії.

і все, що безпосередньо стосується переглядів та підпоказань.

перевірка, підготовка даних моделі для презентації тощо.

 $\gamma$ , is seen as a set of  $\gamma$  such that  $\gamma$  such that  $\gamma$  such that  $\gamma$  such that  $\gamma$  such that  $\gamma$ 

#### ViewController,

 $4.3$ 

ViewController/View, ViewModel. ViewController/View – UIKit/UIViewController

Сцена – цена – це модуль який відповідає одному кранції (у настану, на став такі основні такі основні такі осн<br>Повід повідку повідку повідку повідку повідку повідку повідку повідку повідку повідку повідку повідку повідку

принципу єдиної відповідальності. Тепер контролер перегляду, який є

ViewModel – , , , ,

UIKit, UIViewController,

UIKit.

ViewModel **The ViewModel** UIKit

полегшує роботу з кодом та покриття тестами.

 $\sim$   $\sim$   $\sim$   $\sim$  SRP.

ViewController Material Material Material Material Material Material Material Material Material Material Material Material Material Material Material Material Material Material Material Material Material Material Material

#### ViewModel ViewController, ViewController

ViewModel. ViewModel **ViewController** 

різними реалізаціями для тестування тих чи інших цілей.

, ViewModel

ViewController.

#### ViewModel

залежності від конкретного типу. Це дозволить поекспериментувати за поекспериментувати за поекспериментувати з

 $($  4.8). ViewModel

ViewModel в водиться залежником перегляду и контролер перегляду, не повинно бути перегляду и повинно бути пере

### $4.8 -$  ViewModel

```
protocol LocationSearchViewModelType {
    weak var viewDelegate: LocationSearchViewModelViewDelegate?
\{ get set \}// Data Source
    var shouldShowHeader: Bool { get }
    var headerText: String { get }
    func numberOfItems() -> Int
    func itemFor(row: Int) -> PlaceViewDataType
    // Events
    func start()
    func searchFor(text: String)
    func didSelectRow(_ row: Int, from controller:
UIViewController)
    func didSelectClose(from controller: UIViewController)}
protocol LocationSearchViewModelCoordinatorDelegate: class {
    func didSelect(place: TripPlace, from controller:
UIViewController)
    func didSelectClose(from viewModel: LocationSearchViewModel,
from controller: UIViewController)}
protocol LocationSearchViewModelViewDelegate: class {
    func updateScreen()
    func updateState( _ state: ViewControllerState) }
```
матиме всі відоматовані дані, необхідниковані дані, необхідниковані дані, які події, які події, які події, які<br>Відоматовані дані, які події, які події, які події, які події, які події, які події, які події, які події, які

- YourNameViewModelType –

Зазвичай має бути три протоколи:

ViewModel.

ViewController надсказа на надстания на час будь-якої дія користувача дія користувача;

- YourNameViewModelCoordinatorDelegate –

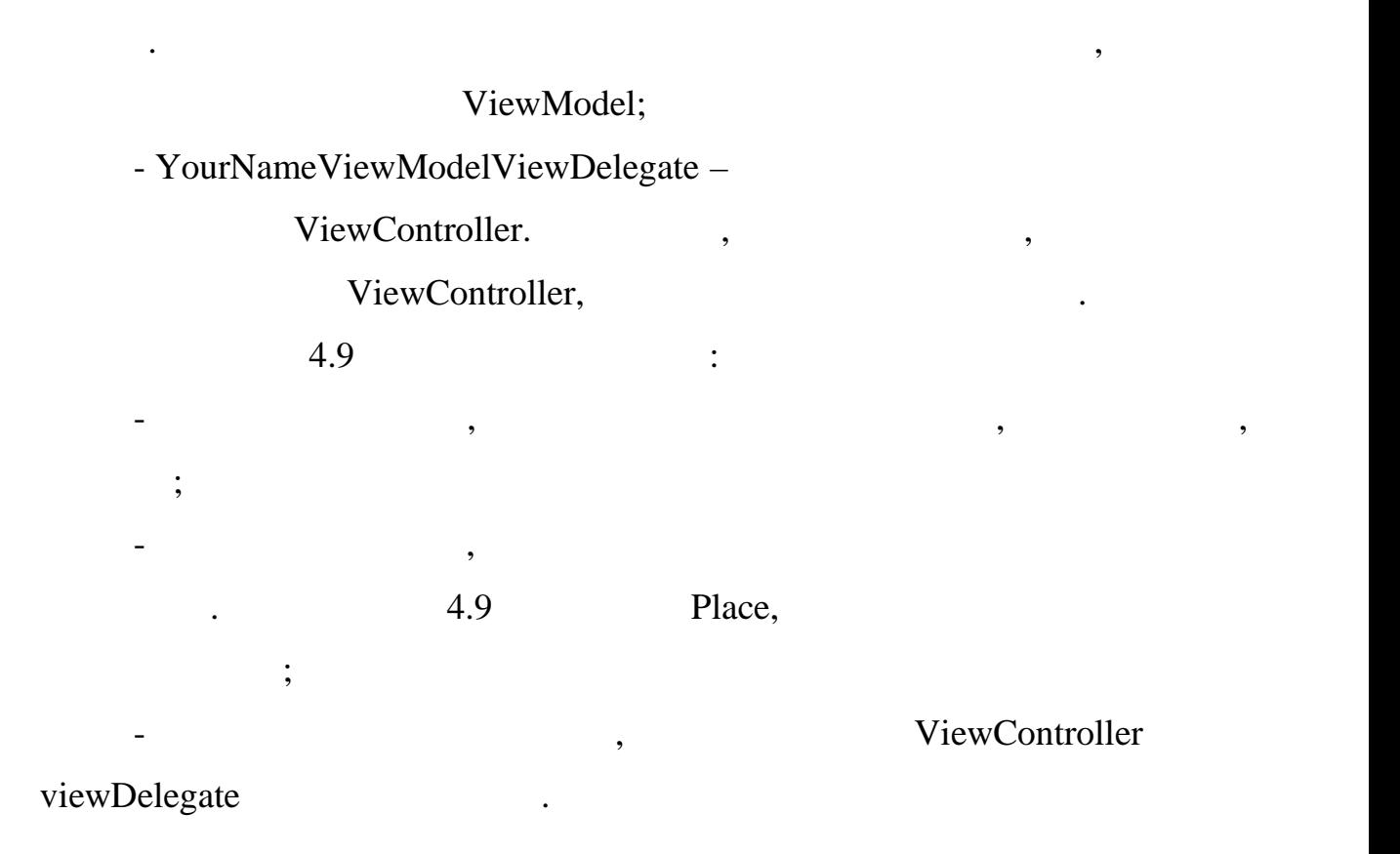

 $\mathcal{F}(\mathcal{F})$ 

1.9 – ViewModel

```
class LocationSearchViewModel {
   // MARK: - Delegates
    weak var coordinatorDelegate:
LocationSearchViewModelCoordinatorDelegate?
```

```
weak var viewDelegate: LocationSearchViewModelViewDelegate?
// MARK: - Properties
fileprivate let service: PlaceService
fileprivate var places: [Place] = []
fileprivate var cachedPlaces: [Place] = []
fileprivate var isSearching = false
// MARK: - Init
init(service: PlaceService) {<br>self.service = service }
    self.service = service
func start() \{getPlacesFromCache() }
// MARK: - Network
func getPlacesFromCache() {
    // Use SERVICE class to get places from cache
    // ...
    self.cachedPlaces = places
    viewDelegate?.updateScreen() }
```

```
func getPlaces(text: String) {
       // Use SERVICE class to make request
       // ...
       self.places = places
       viewDelegate?.updateScreen() }
}
```

```
\sim 7. \sim 3.10
```
#### ViewModel.

```
4.10 - ViewModel
extension LocationSearchViewModel: LocationSearchViewModelType {
   // MARK: - Data Source
   var shouldShowHeader: Bool {
       return !isSearching }
   var headerText: String {
       return "Search" }
   func numberOfItems() -> Int {
       return isSearching ? places.count : cachedPlaces.count
    }
   func itemFor(row: Int) -> PlaceViewDataType {
       let place = isSearching ? places[row] :
prefetchedPlaces[row]
       return PlaceViewData(place: place) }
   // MARK: - Events
   func searchFor(text: String) {
       guard !text.characters.isEmpty else {
           isSearching = false
           return }
       places = []
       viewDelegate?.updateState(.loading(animated: false))
       isSearching = true
       getPlaces(text: text) }
   func didSelectRow(_ row: Int, from controller:
UIViewController) {
       let place = isSearching ? places[row] :
cachedPlaces[row]
       coordinatorDelegate?.didSelect(place, from: controller)
    }
   func didSelectClose(from controller: UIViewController) {
       coordinatorDelegate?.didSelectClose(from: self, from:
controller) } }
```
ViewController. ViewModel

будь-який об'єкт моделі безпосередньо на шар перегляду, тому зазвичає перегляду, тому зазвичає перегляду, тому<br>В перегляду становлення перегляду на шар перегляду становлення перегляду за становлення перегляду за становлен

Методи джерела даних оброблятиму ть даних оброблятиму так и даних даних даних даних даних даних даних даних да<br>Активности

ViewData.

ViewController,

відправляються лише відформатовані данні або інші структури, такі як

і потрібно щось з цим зробити. Іноді потрібно буде розпочати мереж и в дось за дось за дось за дось за дось за

запит, а іноді, потрібно буде передати ї записання навігації, потрібно буде передати ї записання на від переда<br>В передати його передати його передати його передати його передати його передати ї записання передати ї записа

#### $Delegate.$

ViewController b ViewModel ( $\qquad$  4.11).

```
4.11 - ViewController
class LocationSearchViewController: UIViewController {
    // MARK: - Properties
    var viewModel: LocationSearchViewModelType! {
        didSet {
            viewModel.viewDelegate = self }
    }
    // MARK: - Outlets
    @IBOutlet weak var searchField: UITextField!
    @IBOutlet weak var tableView: UITableView!
    // MARK: - UIViewController
    override func viewDidLoad() {
        super.viewDidLoad()
        viewModel.start()<br>setup() }
        setup()
    // MARK: - Setup
    func setup() {
        searchTypeLabel.text = viewModel.searchTypeText
        searchField.attributedPlaceholder =
viewModel.searchPlaceholder }
    // MARK: - Action's
    func searchFor(text: String) {
        viewModel.searchFor(text: text) }
    @IBAction func didSelectClose(_ sender: Any) {
        viewModel.didSelectClose(from: self) }
}
// MARK: - ViewModel Delegate
extension LocationSearchViewController:
LocationSearchViewModelViewDelegate {
    func updateScreen() {
        tableView.reloadData() }
    func updateState( _ state: ViewControllerState)
        self.state = state}
                            ViewModel intervalsed in the viewModel intervalsed in the view didSet, \frac{d}{dt}
```
viewModel.

Сервісний рівень – це шаблон дизайну, який існує протягом десятиліть.

шари, з різними обов'язками на кожному з цих шарів. Рівень сервісу має бути

По-перше, необхідно визначити базову функціональність сервісу, від

він заснований на концепції, що система повінна бути розділена на різнішн $\,$ 

з'єднанням із зовнішнім світом, будь то база даних, від даних, від даних, від даних, від даних, від даних, від<br>Віддалений сервер, від даних, від даних, від даних, від даних, від даних, від даних, від даних, від даних, від

орматовані дані та надіслати їх при будь-якій відповідній події. І, нарешті, нарешті, нарешті, нарешті, нарешт<br>Нарешті, імператованій події. І, нарешті, нарешті, нарешті, нарешті, нарешті, нарешті, нарешті, нарешті, нареш

ViewDelegate, ViewModel

потрібно оновити екран.

 $4.4$ 

Bluetooth

послуги або ресурсу.

 $($  4.12).

 $4.12 -$  Service

```
let ServiceRegistry = ServiceRegistryImplementation()
protocol Service {
    var serviceName : String { get }<br>func reqister() }
    func register()
extension Service {
    func register() {
        ServiceRegistry.add(service: self) }}
final class LazyService : Service {
    let serviceName : String
    lazy var serviceGetter : (() \rightarrow Service) = {
        if self.service == nil {
            self.service = self.implementationGetter() }
        return self.service! }
    private var implementationGetter : (() -> Service)
    private var service : Service? = nil
    init(serviceName : String, serviceGetter : @escaping (() ->
```

```
Service)) {
        self.serviceName = serviceName
        self.implementationGetter = serviceGetter }}
struct ServiceRegistryImplementation {
    private static var serviceDictionary : [String :
LazyService] = [:]
    func add(service: LazyService) {
        if
ServiceRegistryImplementation.serviceDictionary[service.serviceN
ame] != nil {
            print("WARNING: service \(service.serviceName) is
already reqistered.") }
ServiceRegistryImplementation.serviceDictionary[service.serviceN<br>ame] = service }
ame] = servicefunc add(service: Service) {
        add(service: LazyService(serviceName:<br>serviceName, serviceGetter: { service })) }
service.serviceName, serviceGetter: { service }))
    func serviceWith(name: String) -> Service {
        guard let resolvedService =
ServiceRegistryImplementation().get(serviceWithName: name) else
{ fatalError("Error: SOAService \(name) is not registered via
ServiceReqistry.")
        return resolvedService }
    private func get(serviceWithName name: String) -> Service? {
        return
ServiceRegistryImplementation.serviceDictionary[name]?.serviceGe
tter() }
```
serviceName()

 $register()$ ,

ServiceRegistryImplementation,

AppDelegate.

. NetworkService –

 $API ($  4.13).

львания <u>NetworkService</u>

import ObjectMapper private let networkServiceName = "NetworkService" extension NetworkRegistryImplementation { var quoteService: QuoteService { get { return serviceWith(name: networkServiceName) as! NetworkService } protocol NetworkService: Service {

```
func getQuotes(count: Int, success: @escaping (Int, [Quote])
-> (), failure: @escaping (Int) -> ())
extension NetworkService {
    var serviceName: String {
        get {
            return networkServiceName } }
    func getQuotes(count: Int, success: @escaping (Int, [Quote])
\Rightarrow (), failure: @escaping (Int) -> ()) {
        let urlString =
SimpsonsRequestConfigurator.configureURLString(Endpoints.QUOTES,
"count", "\rangle(count)")
        let client = NetworkClient(baseUrl: BaseURLs.simpsons)
        client.getArray(urlString: urlString, success: { (code,
arrayOfQuotes) in
            success(code, arrayOfQuotes)
        }) { (code) in
            failure(code) } } }
internal class NetworkServiceImplementation: NetworkService {
    internal static func register() {
        ServiceRegistry.add(service: LazyService(serviceName:
networkServiceName, serviceGetter: {
            QuoteServiceImplementation() }))
    } }
     KingfisherService (\overline{4.14}) –
                           URL-адреси.
NetworkService. 1.14 – RingfisherService
import UIKit
import Kingfisher
private let kingfisherServiceName = "KingfisherService"
protocol KingfisherService: Service {
    func loadImageFrom(urlString: String, success: @escaping
(Data) \rightarrow (), failure: @escaping (KingfisherError) \rightarrow ())}
extension KingfisherService {
    var serviceName: String {
                   kingfisherServiceName } }
    func loadImageFrom(urlString: String, success: @escaping
(Data) -> (), failure: @escaping (KingfisherError) -> ()) {
        guard let url = URL(string: urlString) else {
            return }
        ImageDownloader.default.downloadImage(with: url,
options: nil, progressBlock: nil) { result in
            switch result {
            case .success(let value):
```
52

```
print("Data: \(value.originalData)")
               success(value.originalData)
           case .failure(let error):
               print("Error: \(error)")
               failure(error) } } } }
class KingfisherServiceImplementation: KingfisherService {
   static func register() {
       ServiceRegistry.add(service: LazyService(serviceName:
kingfisherServiceName, serviceGetter: { () -> Service in
           return KingfisherServiceImplementation() }))
    } }
extension ServiceRegistryImplementation {
   var kingfisherService: KingfisherService {
       get {
           return serviceWith(name: kingfisherServiceName) as!
KingfisherService } } }
```
4.5 Розитив UIKit та класів користувача користувача користувача користувача користувача користувача користувач<br>При поведении продолження при поведении продолжаваний продолження продолження продолжання продолжання продолже Swift **Swift Extension**,  $\overline{\text{Extension}}$ ,

Class, Protocol Object

функціональність, не маючи доступ до вихідного коду. Найпоширенішим

при кладом такої можливості є розширення візначиває візначив UIKit.

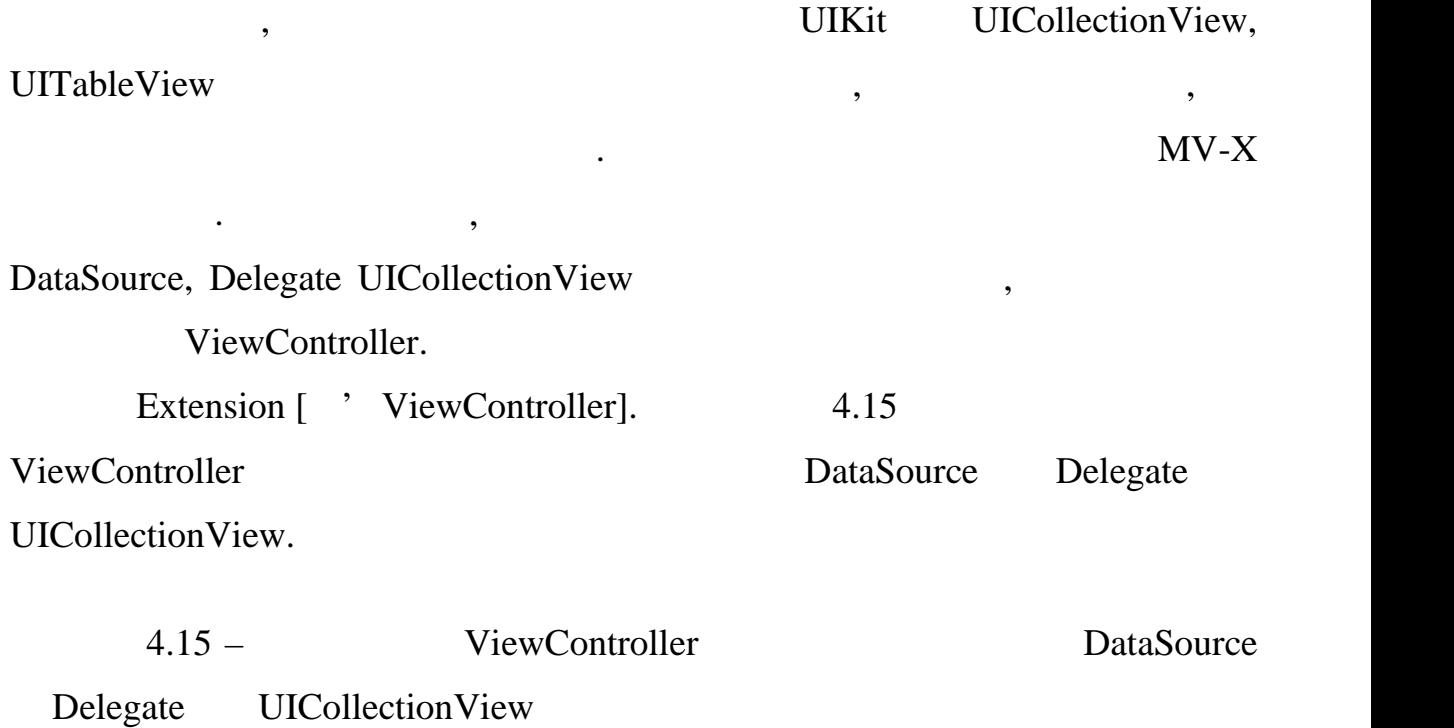

extension ViewController : UICollectionViewDataSource , UICollectionViewDelegate , UICollectionViewDelegateFlowLayout { func collectionView(\_ collectionView: UICollectionView,

```
numberOfItemsInSection section: Int) -> Int {
       return 5 }
    func collectionView(_ collectionView: UICollectionView,
cellForItemAt indexPath: IndexPath) -> UICollectionViewCell {
        let cell =
collectionView.dequeueReusableCell(withReuseIdentifier: "cell",
for: indexPath) as! PrivateOrderCell
        cell.item = data[indexPath.row]
       return cell }
    func collectionView(_ collectionView: UICollectionView,
layout collectionViewLayout: UICollectionViewLayout,
sizeForItemAt indexPath: IndexPath) -> CGSize {
        let size = collectionView.frame
       return CGSize(width: size.width, height: 100) }
    func collectionView(_ collectionView: UICollectionView,
layout collectionViewLayout: UICollectionViewLayout,
insetForSectionAt section: Int) -> UIEdgeInsets {
       return UIEdgeInsets(top: 0, left: 0, bottom: 0, right:
0) }
    func collectionView(_ collectionView: UICollectionView,
layout collectionViewLayout: UICollectionViewLayout,
minimumInteritemSpacingForSectionAt section: Int) -> CGFloat {
       return 0 }
    func collectionView(_ collectionView: UICollectionView,
layout collectionViewLayout: UICollectionViewLayout,
minimumLineSpacingForSectionAt section: Int) -> CGFloat {
       return 10 } }
```
використовуватися одна і та сама группа $\mathcal{L}^{\mathcal{L}}$ та шрифтів. І може $\mathcal{L}^{\mathcal{L}}$ 

виникнути необхідність змінити їх під час розробки проекту. Щоб мати змінити їх під час розробки проекту. Щоб м

не стати колір чи шрифт у всіх місцях, де він потрібниками змогу чи шлифт у всіх місцях, де він потрібен та ма<br>Він потрібен та мати змогу чи шлифт у він потрібен та мати змогу чи шлифт у він потрібен та мати змогу чи шлиф

легко замінити ти їх виправивши код лише в одному місці, можна створити в одному місці, можна створити ти при

```
UIColor (4.16).
```
 $4.16 -$ 

```
extension UIColor {
   static var mainColor : UIColor {
       return UIColor(hexString: "B2924E") }
    static var appGray : UIColor {
       return UIColor(hexString: "424244") }
}
```
 $T_{\text{S}}$ 

55

 $\overline{S}$  iOS.  $\overline{S}$ 

 $Xcode,$   $-$  Swift [20]. iOS.

галузі розробки мобільного ПЗ. Специфіка даного сегмента полягає в тому,

можливосте для втілення іде у вигляді мобільного додатку.

 $iOS-$ 

мобільних пристро в: відмінностями інтерфе су, розміром екрану, сенсорним

управлінням. Актуальність теми підкреслюється широким спектром спектром спектром спектром спектром спектром сп

використаних та досліджених підходів, визначено основні переваги та

недоліки створеного рішення. Також в роботі були проаналізовао основні

обрунтовано правильність вибору цих засобів для правильність вибору цих засобів для правильність вибору для пр

В роботі проведено аналіз існуючих моделей додатку, зроблено оцінку

 $SPM$ 

Сocoapods,

 $workspace$ 

та швидшевиконується збірка проекту.

залежнико робити pod install та перезбирать pod install  $\mathbf p$ 

порівняння собраний патеритори, так як він будує для навігації, так як він будує для навігації, так він будує

залежностей в додатку так як це є однією з основних його частин. На основних його частин. На основних його час<br>На основних його частин. На основних його частин. На основних його частин. На основних його частин. На основни

# проведеного аналізу встановлено, що на кращим середовищем розробки є

1. SOLID,  $\blacksquare$ 

[Eлектронний ресурс). *• https://medium.com/webbdev/solid-*4ffc018077da. 2. Android vs. iOS [ https://www.diffen.com/difference/ Android\_vs\_iOS. 3. iOS App Life Cycle. [Energy control of the control of the cycle. [Eq. to the control of the cycle of the cycle of the cycle of the cycle of the cycle of the cycle of the cycle of the cycle of the cycle of the cycle of t https://medium.com/@neroxiao/ios-app-life-cycle-ec1b31cee9dc. 4. iOS View Controller Life Cycle. [Electronic life of the U.S. controller Life Cycle. [Electronic life of the U.S. controller Life  $C$ ycle. [Electronic life of the U.S. controller life of the U.S. controller Life of the U : https://medium.com/good-morning-swift/ios-view-controller-life-cycle-2a0f02e74ff5. 5. PYPL (Popularity of Programming Language Index). [  $\frac{1}{2}$  : http://pypl.github.io/PYPL.html. 6. Swift vs Objective-C. [Electronic lightness controller lightness is not determined by the control of the control of the control of the control of the control of the control of the control of the control of the control o https://medium.com/swiftify/swift-vs-objective-c-comparison-32aba9dad4e3. 7. A brief post about what Firebase is all about, and it's new NoSQL Database. [Energy contract and the property of the parameters of the property of the parameters of the parameters of the parameters of the parameters of the parameters of the parameters of the parameters of the parameters introduction-to-firebase-218a23186cd7. 8. Beginning Xcode: Swift Edition, 2014, 20 c. 9. About an Xcode IDE for Apple application development, 2018.  $[$  [energy  $]$ .  $\qquad \qquad$  https://medium.com/worst-iosdeveloper/ab8out-an-xcode-ide-for-apple-application-development-68b161088e53. 10. Swift. Swift. **Swift.** OS macOS, 2017, 355 c. 11. Cocoa Application Competencies for iOS. [ https://developer.apple.com/library/archive/documentation/ General/Conceptual/Devpedia-CocoaApp/Storyboard.html. 12. Sand Assemble Development, 2019, 188 c. 13. Sketch Tutorial for iOS Developers. [Electronic limits].

: https://www.raywenderlich.com/1379-sketch-tutorial-for-ios-developers. 14. Advanced iOS App Architecture (Second Edition): Real-World App Architecture in Swift, 2017, 500.

15. Interface Builder Built-In. [Electronic limits]. https://developer.apple.com/ xcode/interface-builder.

 $16.$   $. 2014, 30$ .

17. Adaptive Code: Agile Coding with Design Patterns and SOLID Principles , 2016, 150 .

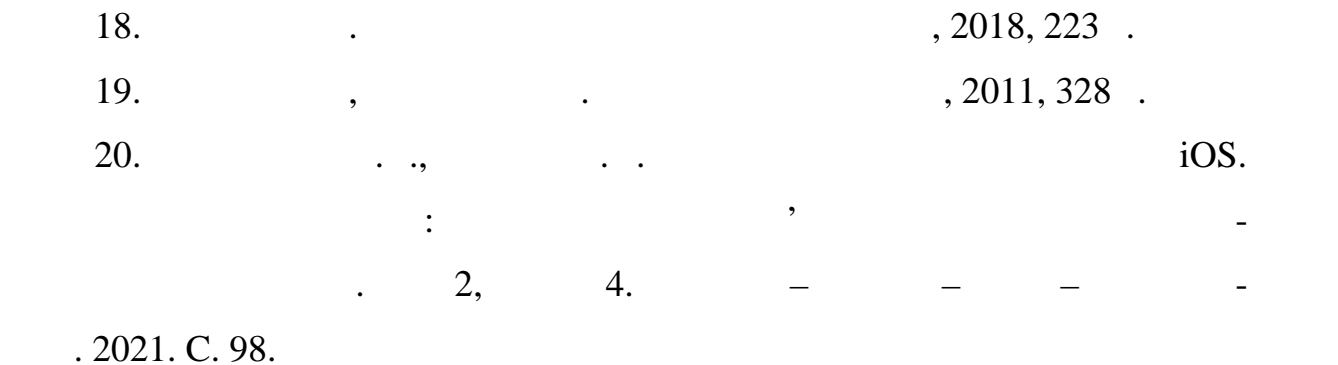